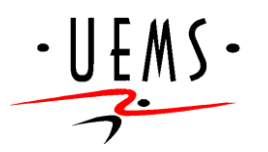

### **UNIVERSIDADE ESTADUAL DE MATO GROSSO DO SUL UNIDADE UNIVERSITÁRIA DE NOVA ANDRADINA CURSO DE COMPUTAÇÃO, LICENCIATURA**

 $\overline{a}$ 

## **JEFERSON DA SILVA SANTOS**

# **UTILIZAÇÃO DO ARDUÍNO NO PROCESSO DE ENSINO - APRENDIZAGEM**

**NOVA ANDRADINA - MS 2017**

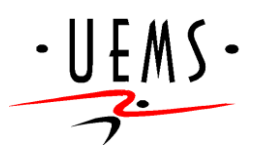

### **UNIVERSIDADE ESTADUAL DE MATO GROSSO DO SUL UNIDADE UNIVERSITÁRIA DE NOVA ANDRADINA CURSO DE COMPUTAÇÃO, LICENCIATURA**

## **JEFERSON DA SILVA SANTOS**

# **UTILIZAÇÃO DO ARDUÍNO NO PROCESSO DE ENSINO - APRENDIZAGEM**

Trabalho de Conclusão de Curso, apresentado à banca examinadora do curso de Computação, Licenciatura da Universidade Estadual de Mato Grosso do Sul, Unidade de Ensino de Nova Andradina, como parte das exigências para a obtenção do título de Licenciado em Computação.

**Orientador:** Prof. Esp. José Gonçalves Dias Neto

**NOVA ANDRADINA - MS 2017**

# **UTILIZAÇÃO DO ARDUÍNO NO PROCESSO DE ENSINO - APRENDIZAGEM**

Trabalho de Conclusão de Curso, apresentado à banca examinadora do curso de Computação, Licenciatura da Universidade Estadual de Mato Grosso do Sul, Unidade de Ensino de Nova Andradina, como parte das exigências para a obtenção do título de Licenciado em Computação.

Apresentado em:\_\_\_\_\_/\_\_\_\_\_/\_\_\_\_\_\_ Conceito:\_\_\_\_\_\_\_\_\_\_\_\_\_\_\_\_\_\_\_\_\_

#### **BANCA EXAMINADORA**

Prof. Esp. José Gonçalves Dias Neto

\_\_\_\_\_\_\_\_\_\_\_\_\_\_\_\_\_\_\_\_\_\_\_\_\_\_\_\_\_\_\_\_\_\_\_\_\_\_\_\_\_\_\_\_\_\_\_\_\_\_

\_\_\_\_\_\_\_\_\_\_\_\_\_\_\_\_\_\_\_\_\_\_\_\_\_\_\_\_\_\_\_\_\_\_\_\_\_\_\_\_\_\_\_\_\_\_\_\_\_\_

\_\_\_\_\_\_\_\_\_\_\_\_\_\_\_\_\_\_\_\_\_\_\_\_\_\_\_\_\_\_\_\_\_\_\_\_\_\_\_\_\_\_\_\_\_\_\_\_\_\_

Prof. Esp. André Castro Garcia

Prof. Msc. Eduardo Machado Real

#### **DEDICATÓRIA**

Dedico este trabalho primeiramente а Deus, pоr ser essencial em minha vida, autor dе mеυ destino, mеυ guia, socorro presente na hora dа angústia, ао mеυ pai Valdecir Alves Dos Santos, minha mãe Creide Alves da Silva, аоs meus irmãos e a todos aqueles qυе dе alguma forma estiveram е estão próximos dе mim, fazendo essa vida valer cada vez mais а pena.

#### **AGRADECIMENTOS**

Primeiramente а Deus qυе permitiu qυе tudo isso acontecesse, ао longo de minha vida, е não somente nestes anos como universitário, mas que em todos os momentos é o maior mestre qυе alguém pode conhecer.

Aos meus pais, pelo amor, incentivo е apoio incondicional.

A esta Universidade, sеυ corpo docente, direção е administração qυе oportunizaram а janela qυе hoje vislumbro υm horizonte superior, eivado pеlа acendrada confiança nо mérito е ética aqui presentes.

Ao mеυ orientador José Gonçalves Dias Neto, pelo empenho dedicado à elaboração deste trabalho.

Em nome dos professores André Castro Garcia e José Gonçalves Dias Neto, agradeço a todos que direta ou indiretamente fizeram parte do LEDSE/UEMS, ambiente este que foi de suma importância para a realização deste trabalho e de grande valia no que diz respeito a minha formação profissional, onde não houve apenas ensinamentos, e sim posso destacar o total empenho e dedicação que tiveram em me fazer aprender.

Meus agradecimentos a turma COMPUTEIROS, pelo companheirismo nos trabalhos е irmãos nа amizade qυе fizeram parte dа minha formação е qυе vão continuarão presentes еm minha vida.

E não mais posso deixar de agradecer ambas escolas Padre Anchieta e Irene Linda Ziolle Crivelle, por abrir as portas para a realização deste trabalho, proporcionando momentos incríveis e, com certeza, inesquecíveis.

A todos qυе direta оυ indiretamente fizeram parte dа minha formação, о mеυ muito obrigado.

# **SUMÁRIO**

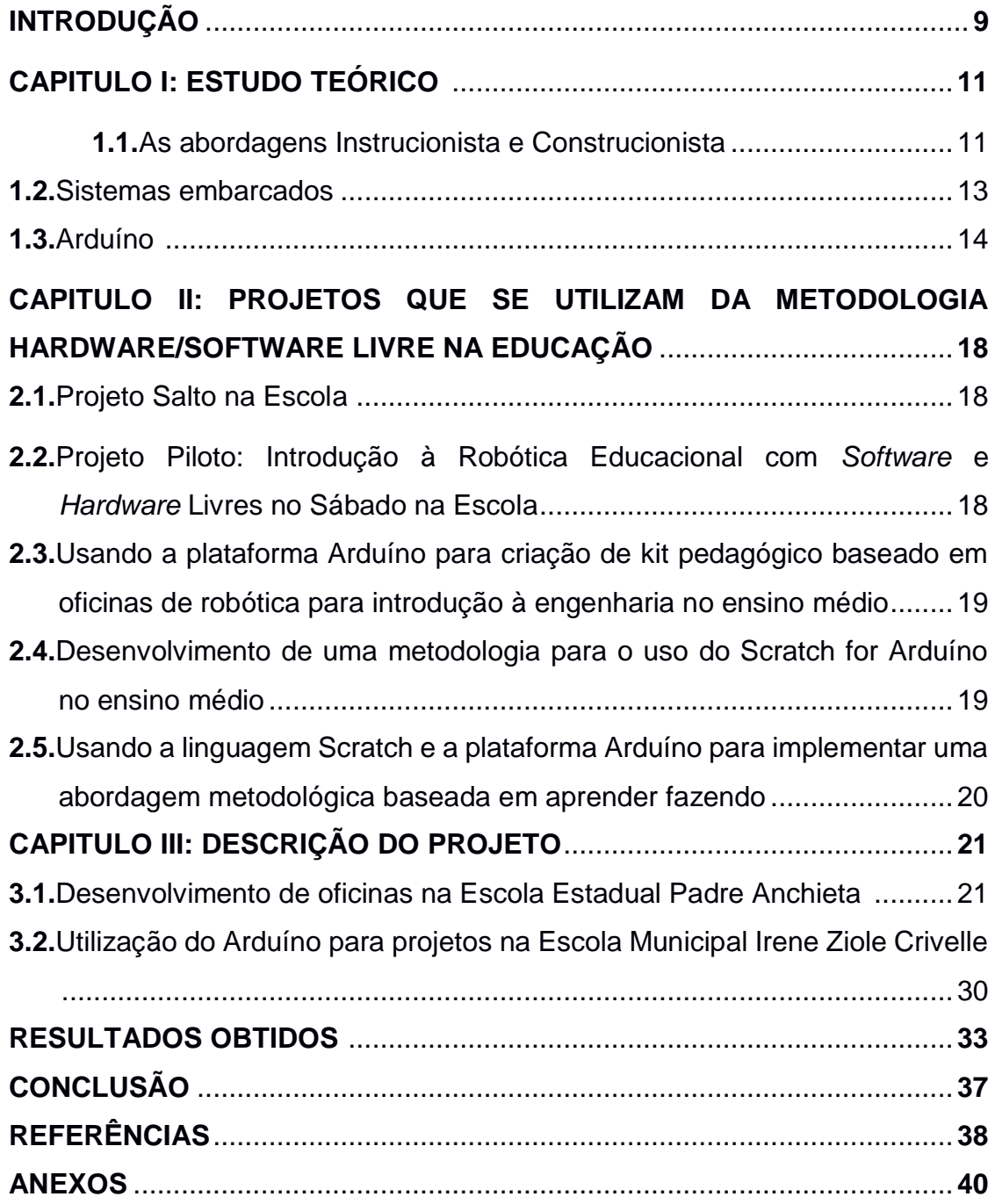

# **LISTA DE FIGURAS**

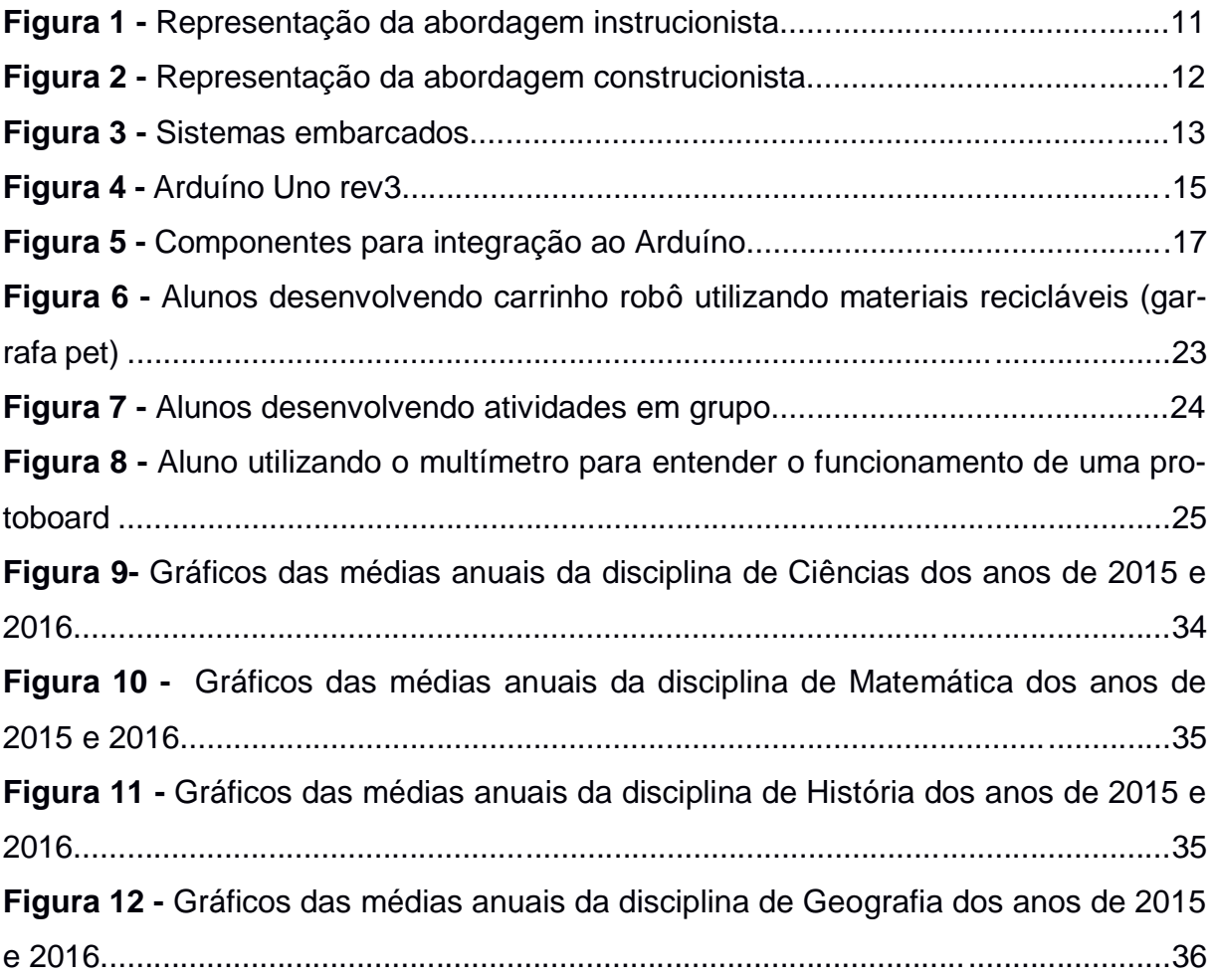

## **LISTA DE TABELAS**

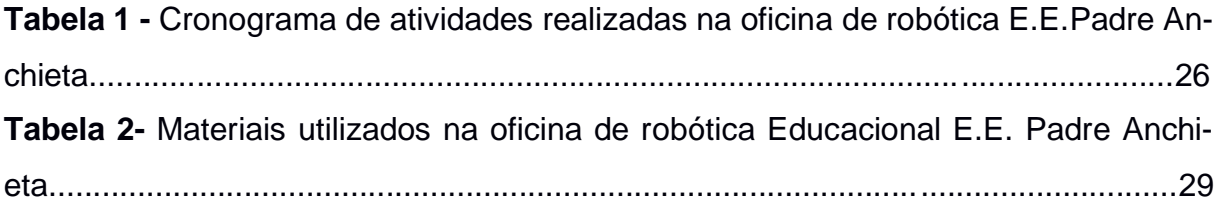

**RESUMO:** Este presente trabalho analisa a possibilidade do uso do Arduíno para fins educacionais, por ser considerada uma ferramenta cada vez mais presente no cotidiano escolar e que demonstra enorme capacidade no processo de ensino-aprendizagem tendo em vista que o Brasil é um país com grande diversidade regional, cultural e com grandes desigualdades sociais; portanto, não é possível pensar em um modelo único para incorporação de recursos tecnológicos na educação, sendo necessário pensar em propostas que atendam aos interesses e necessidades de cada região ou comunidade. Com isso, trata-se de utilizar o Arduíno como ferramenta de ensino-aprendizagem capaz de promover atividades que envolvam o conteúdo das disciplinas do currículo tradicional, proporcionando a interdisciplinaridade, ficando evidente a necessidade de fomentar a inclusão e interesse dos estudantes para projetos e estudos desta ferramenta em crescente ascensão. Desta forma, para realizar o trabalho ora proposto, fez-se uso de experimentos práticos realizados com base em pesquisas bibliográficas.

**Palavras-chave:** Arduíno, ensino – aprendizagem, educação.

**ABSTRACT:** This paper analyzes the possibility of the use of the Arduino for educational purposes, as a tool more and more present in daily life and that demonstrates enormous capacity in the process of teaching-learning, with a view that Brazil is a country with great regional diversity, cultural and social inequalities; Therefore, you cannot think of a single model for incorporation of technological resources in education, being necessary to think on proposals that meet the interests and needs of each region or community. With this, it is using the Arduino as a teaching and learning tool capable of promoting activities involving the content of the disciplines of the traditional curriculum, providing interdisciplinary, evidencing the need to promote the inclusion and interest of students for projects and studies of this tool in growing ascendancy. In this way, to perform the proposed work, use of practical experiments carried out on the basis of bibliographical research.

**Keywords:** Arduino, teaching-learning, education.

#### **INTRODUÇÃO**

De acordo com Gardner (1995), toda pessoa possui uma característica diferente de aprendizagem, sendo assim, cada qual depende de sua inteligência específica.

> A escola apresenta, muitas vezes, um ensino pouco intuitivo e bastante abstrato. Fórmulas de matemática, de física, regras de análise sintática, cronologia de acontecimentos históricos: um conhecimento fragmentado que vai se constituindo frente ao indivíduo em formação (BASTOS et al., 2010, p. 2).

Segundo Bastos et al. (2010), lecionar da mesma forma alguma coisa para pessoas diversas é, de certa maneira, dar privilégio á alguns e prejuízo a outros, no que diz respeito a aprendizagem.

> O conceito de ensinar está mais ligada ao professor que transmite conhecimentos e experiências ao aluno. O conceito de aprender está diretamente ligadas ao aluno que produz reflexões e conhecimentos próprios, pesquisas, diálogos, debates, mudanças de comportamento. Numa palavra o aprendiz cresce e desenvolve-se, o professor fica como mediador entre o aluno e sua aprendizagem. O aluno assume o papel de aprendiz ativo e participante que o leva a aprender e a mudar seu comportamento (MORAN et al., 2000, p. 9).

Valente (1993), alega que o advento da informatização, surgimento dos computadores e introdução de tecnologias dinamizadoras para o ensino, houve uma grande revolução no processo ensino-aprendizagem.

Conforme Bastos et al. (2010), devido a segregação da tecnologia na educação, o processo de aprendizagem tem começado a mudar: com o computador e o uso da tecnologia o aluno pode escolher aprender de diversas maneiras.

Segundo Kenski (2009), a preocupação com as novas tecnologias inseridas na educação na atualidade é imensa. No qual é possível observar no ambiente de sala de aula uma grande gama de tecnologias voltadas para dinamizar o ensino.

> As Tecnologias da Informação e Comunicação (TICs) estão cada vez mais presente no dia-a-dia das pessoas, com esse grande crescimento, especialistas vem estudando a melhor maneira de empregar essa tecnologia nas escolas, proporcionando ao aluno o contato com hardware e software fazendo assim com que o aprendizado das matérias aconteça de uma maneira mais lúdica. (PEREZ, *et al.*, 2013, p. 1).

Segundo Freire (1970), há mais interesse por parte do aluno quando o problema é contextualizado, do que quando este é produzido pelo professor.

Moran et al. (2000) afirma que para ter mudanças na sociedade faz se necessário mudanças na educação. As ferramentas tecnológicas vêm sendo evidenciadas e os investimentos tendem a ter conexões com a internet e computadores em toda classe, sendo possível cada aluno possuir sua própria máquina, há também grandes investimentos em educação a distância, educação contínua, cursos de curta duração. Os mesmos ainda ressaltam que "Ensinar é um desafio constante", sendo assim, só tecnologia não basta.

O Brasil de acordo com Brasil (1998), é um país com grande diversidade regional, cultural e com grandes desigualdades sociais; portanto, não é possível pensar em um modelo único para incorporação de recursos tecnológicos na educação. É necessário pensar em propostas que atendam aos interesses e necessidades de cada região ou comunidade.

No entanto, Valente (1993) afirma que o uso das tecnologias nas disciplinas curriculares pode ser tanto para dar continuidade na transmissão da informação para o aluno e, portanto, para reforçar o processo tradicional de ensino (processo instrucionista), quanto para possibilitar condições para o aluno construir seu conhecimento através da criação de espaços de aprendizagem que agregam o uso do computador (processo construcionista).

Chase (2007), afirma que no cenário atual estamos imersos e dependentes da computação e de sistemas embarcados. Diversos aparelhos indispensáveis para facilitar nosso dia a dia fazem uso deste tipo especial de computação. Fornos microondas, geladeiras, televisores, rádios, relógios, DVDs, portões eletrônicos, roteadores, calculadoras dentre outros, são comumente encontrados em nossas residências, trabalho, ou lazer. Da mesma forma, aparelhos críticos como centrais de injeção eletrônica de combustível, freios ABS, sensores para incubadores de recém-nascidos, sensores de usinas hidrelétrica/nucleares também o fazem. Com isso, fica evidente a necessidade de se fomentar a inclusão e interesse dos estudantes de computação para projetos e estudos desta área da computação em crescente ascensão.

# **CAPITULO I: ESTUDO TEÓRICO**

#### **1.1. As abordagens Instrucionista e Construcionista**

Valente (1993) estabelece que as tecnologias podem ser usadas na educação como máquinas para ensinar ou como máquinas para serem ensinadas. A utilização da tecnologia como máquina para ensinar compreende na informatização dos processos de ensino tradicionais, no qual consiste no ponto de vista pedagógico instrucionista, onde alguém implementa séries de informações no computador e essas informações se resultam em tutoriais, exercícios e práticas ou jogos no qual são passadas aos alunos. Além disso, perguntas podem ser feitas por esses sistemas e assim, respostas podem ser obtidas no sentido de averiguar se a informação foi retida. Características essas que são altamente almejadas em um sistema de ensino instrucionista já que o computador pode executar a tarefa de administração do processo de ensino, poupando o professor da tarefa de correção de provas e exercícios.

> Embora, nesse caso o paradigma pedagógico ainda seja o instrucionista, esse uso do computador tem sido caracterizado, erroneamente, como construtivista, no sentido piagetiano, Piaget observou que a criança constrói a noção de certos conceitos porque ela interage com objetos do ambiente onde ela vive. Essa interação propicia o desenvolvimento de esquemas mentais e, portanto, o aprendizado. Entretanto, esse desenvolvimento é fruto do trabalho mental da criança e não de um processo de ensino ou transmissão de informação, como se essa informação um "tijolo" que se agrega a outros, contribuindo para a construção de uma noção maior (VALENTE, 1993, p. 50).

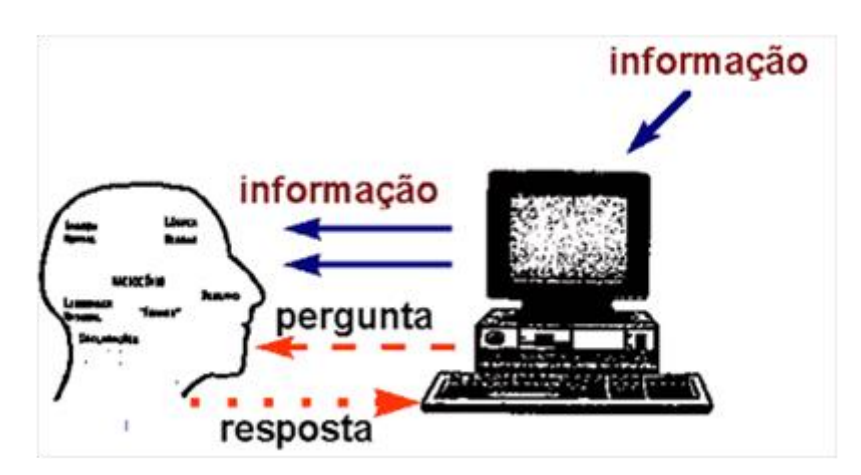

*Figura 1 - Representação da abordagem instrucionista. Fonte: Wikipédia*

"Com o objetivo de evitar essa noção errônea sobre o uso do computador na educação, Papert denominou de construcionista a abordagem pela qual o aprendiz constrói, por intermédio do computador, o seu próprio conhecimento" (VALENTE, 1993, p. 51).

Papert (1986) alega que a construção do conhecimento por meio do computador tem sido denominado de construcionismo.

> Ele usou esse termo para mostrar um outro nível de construção do conhecimento: a construção do conhecimento que acontece quando o aluno constrói um objeto de seu interesse, como uma obra de arte, um relato de experiência ou um programa de computador. Na noção de construcionismo de Papert, existem duas idéias que contribuem para que esse tipo de construção do conhecimento seja diferente do construtivismo de Piaget. Primeiro o aprendiz constrói alguma coisa ou seja, é o aprendizado por meio do fazer, do "colocar a mão na massa". Segundo, o fato de o aprendiz estar construindo algo do seu interesse e para o qual ele está bastante motivado. O envolvimento afetivo torna a aprendizagem mais significativa (VALENTE, 1993, p. 51).

> Na sua teoria, Papert vê o conhecimento de uma forma mais concreta, onde o aprendizado ocorre em um processo de projetar e materializar as idéias, buscando sempre melhorá-las. No exemplo de Robinson Crusoé, enquanto Piaget está interessado em como o personagem tenta conquistar o mundo inexplorado, Papert concentra-se nas suas conquistas (ZILLI, 2004, p. 37).

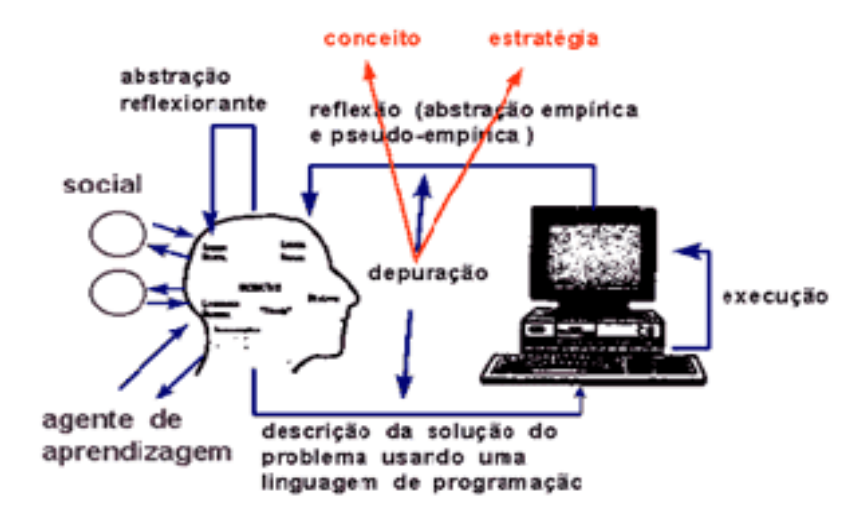

*Figura 2 - Representação da abordagem construcionista. Fonte: Wikipédia*

"Apesar de diferentes, as duas filosofias não são necessariamente opostas. Cada experiência de aprendizado pode melhor adequar-se a uma determinada filosofia, ou a uma composição balanceada de ambas" (SANTANCHÉ e TEIXEIRA, 1999, p. 3).

#### **1.2. Sistemas embarcados**

Segundo Ball (2005), um sistema é classificado como embarcado quando este é dedicado a uma única tarefa e interage continuamente com o ambiente a sua volta por meio de sensores e atuadores.

Chase (2007), afirma que no cenário atual estamos imersos e dependentes da computação e de sistemas embarcados no qual diversos aparelhos indispensáveis para facilitar nosso dia a dia fazem uso deste tipo especial de computação. Fornos micro-ondas, geladeiras, televisores, rádios, relógios, DVDs, portões eletrônicos, roteadores, calculadoras dentre outros, são comumente encontrados em nossas residências, trabalho, ou lazer. Da mesma forma, como mostrado na figura 2, aparelhos críticos como centrais de injeção eletrônica de combustível, freios ABS, sensores para incubadores de recém-nascidos, sensores de usinas hidrelétrica/nucleares também o fazem. Com isso, fica evidente a necessidade de se fomentar a inclusão e interesse dos estudantes de computação para projetos e estudos desta área da computação em crescente ascensão. A computação embarcada continuará tendo alta empregabilidade haja visto a imensa gama de dispositivos que já o fazem, as novas possibilidades que vêm surgindo e principalmente pela confiabilidade, baixo custo e grande índice de pesquisadores explorando cada vez mais as possibilidades que a mesma ainda pode nos oferecer.

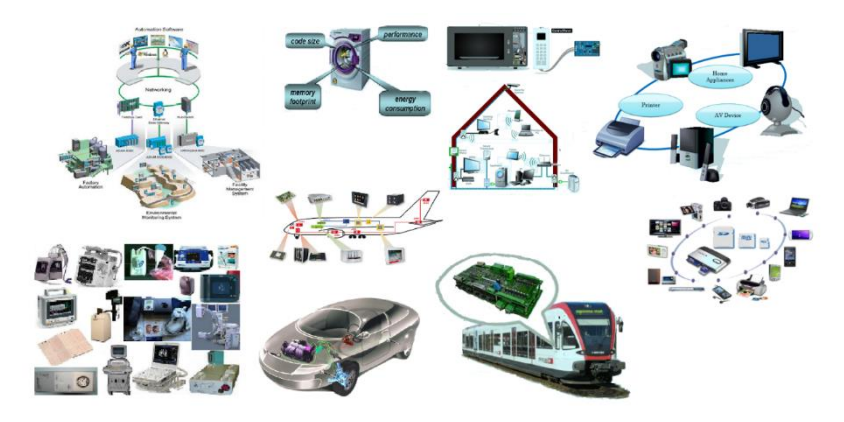

*Figura 3 - Sistemas embarcados. Fonte: Wikipédia.*

A forte tendência de *software* livre trouxe ao mundo do *hardware* seus conceitos colaborativos resultando em arquiteturas de *hardware* aberto (*Open Source Hardware*) onde a plataforma Arduíno se enquadra. Com isso, as plataformas que o empregam, adquirem sempre atualizações, que proporcionam melhor estabilidade e segurança, permitindo preços competitivos tornando estes componentes mais baratos, o que fomenta ainda mais a sua utilização em diversos projetos.

Atualmente com a tentativa de melhor explorar a tecnologia para alavancar processos educacionais, a computação embarcada torna-se uma forte aliada para reforçar o ensino de programação bem como a utilização nas séries iniciais do ensino fundamental e médio como forma de alavancar a interdisciplinaridade, permitindo ao aluno visualizar real e fisicamente o emprego dos conhecimentos adquiridos em sala de aula. Também torna-se uma forma de trazer conceitos que vão do básico ao avançado sobre diversas áreas do conhecimento como matemática, inglês, física, mecânica, eletrônica e lógica computacional. Pedagogicamente, o aluno torna-se capaz de estudar conceitos ainda inexplorados na educação tradicional, tornando-se o responsável por adquirir seu próprio conhecimento, seja através de pesquisas ou simplesmente pela tentativa e erro.

#### **1.3. Arduíno**

Renna et al (2013) define Arduíno como uma plataforma de computação física: são sistemas digitais ligados a sensores e atuadores, que permitem construir sistemas que percebam a realidade e respondem com ações físicas, sendo este baseado em uma placa micro controlada, com acessos de Entrada/Saída, no qual foram desenvolvidas bibliotecas com funções que simplificam a sua programação, por meio de uma sintaxe similar à das linguagens C e C++.

De acordo com McRoberts (2011), desde que o Projeto Arduíno teve início em 2005, foram vendidas em todo o mundo mais de 150.000 placas Arduíno. O número de placas não – oficiais sem dúvida superou o de placas oficiais, assim, sendo presumível mais de 500 mil placas Arduíno e suas variantes tenham sido comercializadas. Seu crescimento é notável, e cada vez mais pessoas percebem o incrível potencial desse magnífico projeto de fonte aberta para criar projetos interessantes de modo rápido e fácil, tendo uma maior vantagem por parte do Arduíno sobre outras plataformas de desenvolvimento de micro controladores no que diz respeito a facilidade de

sua utilização; pessoas leigas na área técnica podem, ligeiramente, aprender o básico e criar seus próprios projetos em intervalos de tempo relativamente curtos, considerando o projeto Arduíno como uma forma perfeita de criar obras de arte interativas, rápidas e sem conhecimento especializado em eletrônica. A comunidade de pessoas que utilizam do projeto é de grande número, no qual códigos e diagramas de circuito são compartilhados, para que outros os copiem e modifiquem, sendo que a maioria dessa comunidade está muito disposta a auxiliar outros pesquisadores e desenvolvedores envolvendo o projeto Arduíno.

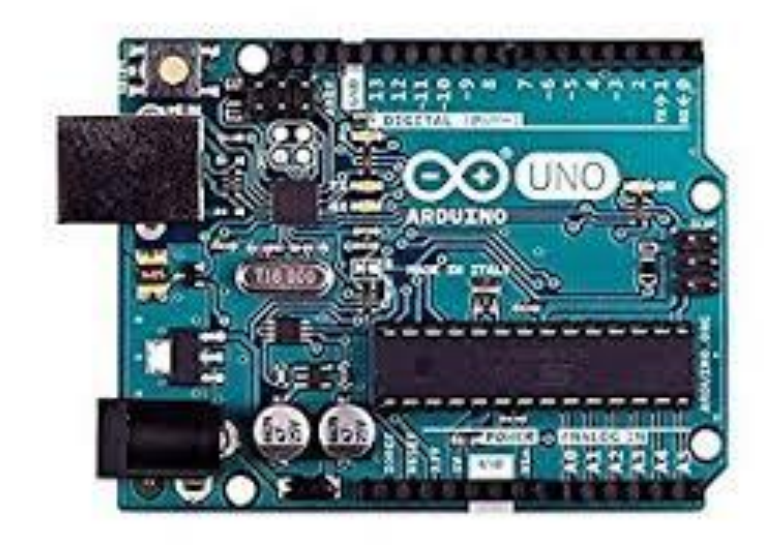

*Figura 4 - Arduíno Uno rev3. Fonte: wikipédia.*

Segundo Arduíno (2017), Arduíno também simplifica o processo de trabalho com micro controladores, no entanto oferece algumas vantagens para professores, estudantes e interessados em outros sistemas, como:

- Custos as placas Arduíno são relativamente baratas em comparação com outras plataformas de micro controladores;
- Plataformas cruzadas, ou seja é executado em sistemas operacionais *Windows*, *Macintosh OSX* e Linux, sendo que a maioria dos sistemas de micro controladores são limitados ao *Windows*;
- Ambiente de programação simples e claro: Ambiente de Desenvolvimento Integrado (IDE - *Integrated Development Environment*) é fácil de usar para iniciantes, ainda que flexível o suficiente para usuários avançados aproveitarem também. Para os professores, é convenientemente baseado no ambiente de

programação de processamento, de modo que os alunos que aprendem a programar nesse ambiente estarão familiarizados com o funcionamento do Arduíno IDE;

- *Software* de código aberto e extensível: O *software* Arduíno é publicado como ferramentas de código aberto, disponível para extensão por programadores experientes;
- *Hardware* de código aberto e extensível Os planos das placas Arduíno são publicados sob uma licença *Creative Commons*, por isso os *designers* de circuitos experientes podem fazer sua própria versão do módulo, estendendo-a e melhorando.

Em termos práticos, um Arduino é um pequeno computador que você pode programar para processar entradas e saídas entre o dispositivo e os componentes externos conectados a ele. O Arduino é o que chamamos de plataforma de computação física ou embarcada, ou seja, um sistema que pode interagir com seu ambiente por meio de hardware e software (MCROBERTS, 2011, p. 22).

Assim sendo, em um ambiente profissional, as características do Arduino fazem dele uma boa ferramenta de prototipação rápida e de projeto simplificado. Por outro lado, em um ambiente acadêmico, ele pode ser perfeitamente utilizado como ferramenta educacional, uma vez que não requer do usuário conhecimentos profundos de eletrônica digital nem da programação de dispositivos digitais específicos (RENNA, BRASIL, *et al.*, 2013, p. 4).

Ainda segundo McRoberts (2011), Arduíno é uma plataforma de eletrônica aberta que proporciona a criação de protótipos baseada em *software* e *hardware* livres, flexíveis e fáceis de usar, o que significa que o código, os esquemas, o projeto e dentre outras coisas, podem ser utilizados livremente por qualquer pessoa e com qualquer propósito, onde pode ser utilizado para desenvolver objetos interativos independentes, ou pode ser conectado a um computador, a uma rede, ou até mesmo a Internet para recuperar e enviar dados do Arduíno e atuar sobre eles. Contudo, também pode ser conectado a *Light Emitting Diode* (LED), mostradores de matriz de pontos, botões, interruptores, motores, sensores de temperatura, sensores de pressão, sensores de distância, receptores *Global Positioning System* (GPS), módulos *Ethernet* ou qualquer outro dispositivo que emita dados ou possa ser controlado, como mostrado na figura 5.

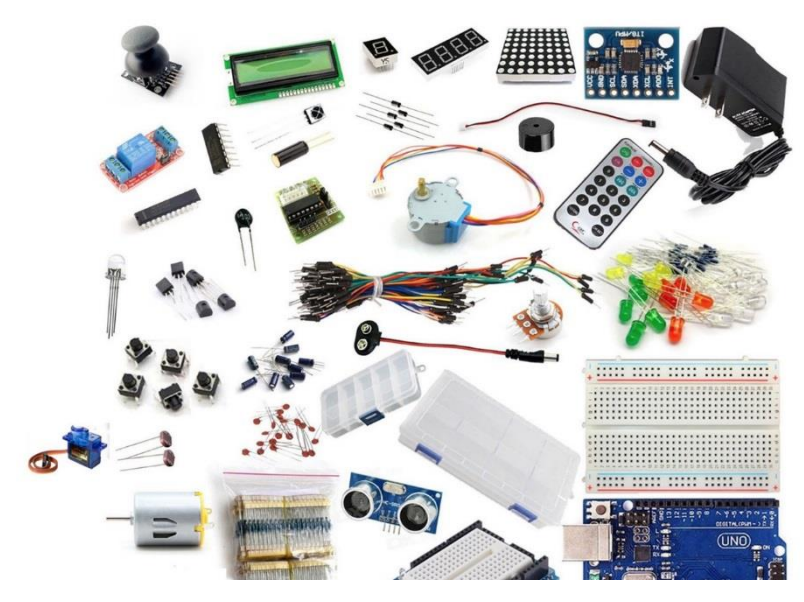

*Figura 5 - Componentes para integração ao Arduíno. Fonte: Wikipédia.*

# **CAPITULO II: PROJETOS QUE SE UTILIZAM DA METODOLOGIA**  *HARDWARE/SOFTWARE* **LIVRE NA EDUCAÇÃO.**

#### **2.1. Projeto Salto na Escola**

Santana (2014), ressalta que o projeto em Volta Redonda (RJ) foi além das aulas de informática e introduziu conceitos de robótica com *softwares* livres em salas de aula do ensino fundamental, tendo como duração 10 semanas e contou com a participação dos aluno e professores, sendo assim o mesmo teve como foco colocar os participantes de frente a problemas e dificuldades do cotiando propondo aos mesmos que através do uso do Arduíno e sistemas embarcados pudessem resolve-los.

Ainda segundo Santana, o baixo custo e a acessibilidade que o Arduíno possui, foi a grande vantagem para o sucesso e sustentação da iniciativa. Como resultado, os alunos participantes deram origem a seis projetos, entre eles lâmpadas, cancelas de estacionamento e até mesmo um piano utilizando o Arduíno, além dos projetos ainda foi notável a melhora no comportamento dos alunos participantes.

### **2.2. Projeto Piloto: Introdução à Robótica Educacional com** *Software* **e** *Hardware* **Livres no Sábado na Escola**

Conforme Graças (2016) o Projeto foi desenvolvido na Escola Municipal Paulo VI, na cidade de Volta Redonda – RJ. No qual, visa a inserção de tecnologias na educação, tornando o local de aprendizagem em um ambiente que valoriza a pesquisa, o planejamento, motivação, interesse e cooperação entre os alunos, por meio de motores, componentes eletrônicos de baixo custo e algumas sucatas de equipamentos, para construção de *kits* de robótica que proporciona experiências conforme a realidade de cada escola promovendo assim a interdisciplinaridade.

### **2.3. Usando a plataforma Arduíno para criação de kit pedagógico baseado em oficinas de robótica para introdução à engenharia no ensino médio**

Segundo Junior, *et al.* (2014), O trabalho exibe um *kit* pedagógico de baixo custo, no qual se utiliza de placas micro controladas Arduíno versão Uno e do ambiente de desenvolvimento gráfico para computação física se utilizando de programação em blocos tipo Minibloq, tendo como intuito introduzir conceitos básicos de engenharia, por meio de oficinas de robótica em salas de aula ou laboratórios em escolas públicas de ensino médio, sendo que para cada passo de evolução das oficinas eram disponibilizado um material em forma de apostilas e assim reforçando e explorando conceitos de matemática, física, programação, comunicação, robótica básica e raciocínio lógico.

### **2.4. Desenvolvimento de uma metodologia para o uso do** *Scratch for* **Arduíno no ensino médio**

Segundo Baião (2016), o presente trabalho busca apresentar uma proposta para a incorporação de tecnologia em sala de aula, onde o recorte foca na disciplina de Física do 3º ano do Ensino Médio para apresentar uma proposta onde a mudança não fique somente no meio, mas, sim meio e método de ensino. A pesquisa apresenta uma proposta de método para o uso do *Scratch for* Arduíno para aulas experimentais de Física do 3º ano do Ensino Médio através do método construcionista de Seymour Papert. O objetivo específico deste estudo foi buscar uma proposta de método que possibilitasse a interação da linguagem de programação *Scratch for* Arduíno e suas *shields* para trabalhar de forma prática o desenvolvimento dos conhecimentos e habilidades da disciplina de Física do 3º ano do Ensino Médio.

Os resultados alcançados no projeto, apontam que o *Scratch* for Arduíno e suas *Shields* têm características necessárias para a incorporação de instrumentos tecnológicos modernos em sala de aula como facilidade de uso, baixo custo e por focar no desenvolvimento de competências como criatividade, criticidade, pensamento sistêmico e trabalho em equipe. Entretanto, foi possível compreender que a incorporação de tal tecnologia em sala de aula, sem a devida mudança de método de ensino, pode causar somente a mudança de meio ou ser uma replicação sistêmica do método tradicional de ensino desperdiçando assim as potencialidades que a ferramenta oferece.

### **2.5. Usando a linguagem** *Scratch* **e a plataforma Arduíno para implementar uma abordagem metodológica baseada em aprender fazendo**

Cantú e Santos (2013), Alega que o presente trabalho foram apresentadas algumas experimentações realizadas no Campus Foz do Iguaçu do Instituto Federal do Paraná, utilizando os ambientes de programação *Scratch* e S4A (*Scratch for* Arduíno) e a plataforma de prototipagem Arduíno. O trabalho foi realizado com os alunos do primeiro ano do Curso Técnico de Informática e teve como objetivos, por um lado, motivar os alunos para o curso, e por outro, desenvolver e integrar conceitos das disciplinas.

Onde este contato pode auxiliá-lo no entendimento dos conceitos e estruturas da lógica da programação estudados em outras disciplinas do curso, no qual a plataforma Arduíno proporcionou aos estudantes a possibilidade de construir aplicações para resolver problemas da vida prática.

Portanto configurando o Arduíno, como excelente ferramenta pedagógica, permitindo a união da teoria com sua aplicabilidade, tendo como resultados destas experimentações o destaque no envolvimento dos alunos com as atividades e a desenvoltura e facilidade que os mesmos demonstraram na utilização das ferramentas e das estruturas lógicas nos programas.

# **CAPITULO III: DESCRIÇÃO DO PROJETO**

 Neste capítulo será abordado sobre os trabalhos desenvolvidos nas escolas, por meio de aplicações de oficinas de Arduíno, visando a utilização do mesmo no processo de ensino-aprendizagem.

#### **3.1. Desenvolvimento de oficinas na Escola Estadual Padre Anchieta**

A Escola Estadual Padre Anchieta é uma escola que oferece Ensino Fundamental, localizada na periferia da cidade de Nova Andradina – Mato Grosso do Sul. Foi escolhida como local para desenvolvimento deste projeto, por estar desenvolvendo uma parceria com o Programa Institucional de Bolsa de Iniciação à Docência (PIBID), da Universidade Estadual de Mato Grosso do Sul (UEMS) unidade de Nova Andradina. Desta forma, o projeto visou oportunizar a compreensão de conceitos nas diversas áreas do conhecimento e sua aplicação através de programação na solução de problemas, utilizando o projeto Arduíno como uma ferramenta educacional, levando em consideração que estudos teóricos já haviam sido realizados sobre esta ferramenta no âmbito escolar, sendo o mesmo proporcionado pela UEMS, mais precisamente, pelo Laboratório de Estudos e Desenvolvimento de Sistemas Embarcados da UEMS (LEDSE/UEMS).

Notando a necessidade de ferramentas tecnológicas de cunho educacional na referida escola, partiu daí a hipótese de que estava-se deparando com uma grande oportunidade de uso das experiências advindas das pesquisas teóricas para converter as mesmas em algo concreto e consolidado.

Tendo como intuito:

- Capacitar o aluno a utilizar a plataforma Arduíno como ferramenta para desenvolvimento de projetos posteriores;
- Fomentar a cultura de desenvolvimento de *softwares* para dispositivos embarcados, os quais permeiam o nosso cotidiano;
- Despertar a possibilidade de emprego da programação de dispositivos embarcados como forma de facilitar o ensino e despertar o interesse de aprender o desenvolvimento de *software* em geral;
- Incentivar a produção e utilização de componentes *Open Source Software* (*Software* Livre) e *Open Source Hardware* (*Hardware* Livre);
- Utilizar o Arduíno como ferramenta de ensino-aprendizagem capaz de promover atividades que envolvam o conteúdo das disciplinas do currículo tradicional, proporcionando a interdisciplinaridade.

O *hardware* escolhido para desenvolvimento do projeto foi a placa Arduíno(UNO) *Revision* 3, uma placa bastante atual, composta por um micro controlador Atmega382 de 8bits com *clock* de 16 MHz, possui 14 pinos de entradas/saídas digitais, sendo que 6 destes podem ser utilizados com PWM (*Pulse Width Modulation – Modulação por Tamanho de Pulso*), 6 entradas analógicas, conexão USB que facilita sua conexão com computadores, opera basicamente com tensão de 5 volts, possui memória flash de 32KB, e pequenas dimensões.

Esta escolha deveu-se a esta placa em específico ser uma das mais utilizadas por diversos projetos educacionais, o que proporcionou maior conteúdo de referência, por possuir maior capacidade de memória, oferecer um conjunto substancial de pinos de entrada e saída, tornando-o capaz de trabalhar com diversos sensores e atuadores ao mesmo tempo, e tendo também como vantagem a não necessidade de gravadores externos, pois as placas Arduíno Mini, Arduíno Nano, Arduíno Pro-mini e outras que não trazem consigo a implementação e integração de circuito USB têm como obrigatoriedade o uso de gravadores externos, além de não trazer complexidades e preços excessivos ao projeto como as placas da família Arduíno Mega.

O Software utilizado para desenvolvimento do *firmware* foi a Arduíno IDE versão 1.6.2, sendo esta a mais atual, disponível durante a execução do projeto, desenvolvida em linguagem Java, *Open Source*, multiplataforma, que toma um código escrito em linguagem C/C++ específica para a plataforma Arduíno, porém com grande similaridade às linguagens base, e o compila para um arquivo hexadecimal o qual é exportado via porta USB para a placa Arduíno escolhida.

O projeto disponibilizou-se de uma aula semanal, durante o contra turno letivo do educando, onde contou com a participação de 18 alunos do Ensino Fundamental, do qual somente 5 foram os concluintes e apoio dos professores do LEDSE/UEMS e alunos acadêmicos do PIBID do curso de Computação, Licenciatura da UEMS, tendo como organização, a realização em duas etapas.

Na primeira etapa, os alunos tiveram contato com o programa *Scratch*, salvando seu esquete ao final de cada aula e realizando anotações em seus diários de bordo, podendo dar continuidade na aula seguinte, no qual ofereceu preparação básica, conheceram *softwares* e recursos disponíveis e entenderam o *Scratch* como um recurso interativo, lúdico e fácil para o desenvolvimento de objetos animados, histórias, jogos e outras animações;

Na segunda etapa, foram ambientados na plataforma Arduíno; onde conheceram funções, configurações e comandos no qual permitiu criações de diversos protótipos, no qual, podemos destacar algumas atividades como:

 Apresentação dos materiais do LEDSE. Foram apresentados diversas modelos de placas Arduíno e componentes para o mesmo e tiveram como primeira atividade o desenvolvimento de um carrinho robô feito de materiais reciclados (garrafa pet), podendo ser observado na figura 6, onde os alunos receberam os materiais e estes manusearam fazendo alguns recortes e adaptações de forma a obter um carrinho no qual foi possível acoplar servo motores ao brinquedo e assim dando movimento através de hélices criadas de materiais plásticos recicláveis, promovendo a primeira interação com robôs e assim alertando e incentivando no que diz respeito a reutilização de materiais recicláveis;

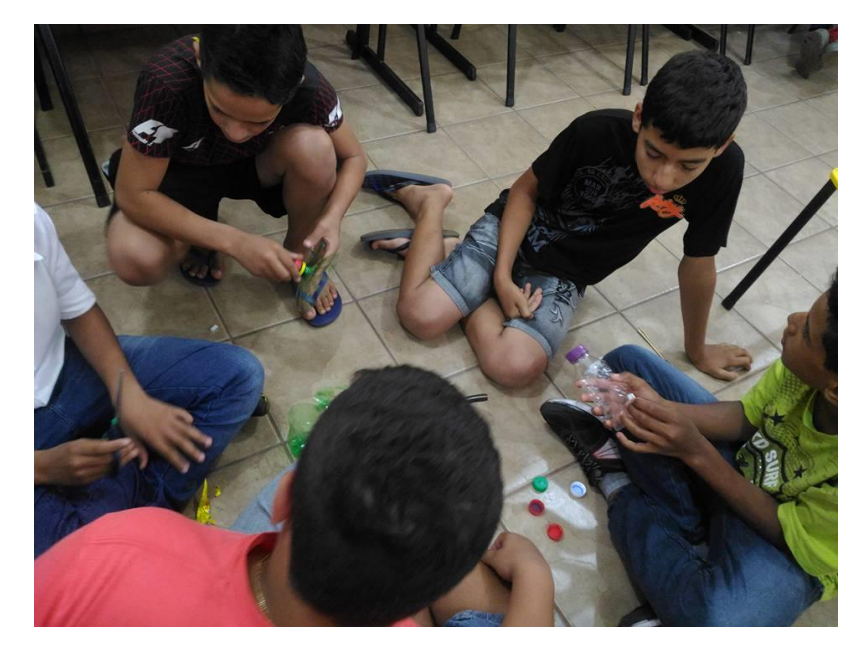

*Figura 6 - Alunos desenvolvendo carrinho robô utilizando materiais recicláveis (garrafa pet).*

- Abordagem e utilização de estruturas condicionais, estruturas de repetições, no qual foram explicados o seu significado e suas funcionalidades nas linguagens de programação existentes, onde começaram a lidar com conceitos e termos, viabilizando um melhor entendimento de lógica de programação;
- Ambientação com a IDE Arduíno e suas funções básicas, configuração de entradas e saídas digitais, configuração de entradas e saídas analógicas, verificação de código e *Upload* de código para a placa Arduíno (UNO), onde foram realizadas as atividades de controle e gerenciamento do acendimento de LEDs, no qual em um primeiro momento os alunos realizaram as configurações necessárias para o controle das mesmas e posteriormente programaram códigos com a função de acende-las e/ou apagá-las LEDs, de acordo com o tempo desejado, verificando os mesmos e assim fazendo *Upload* para o Arduíno. As atividades proporcionaram grande interação entre os alunos e promovendo o desenvolvimento colaborativo identificado na figura 7.

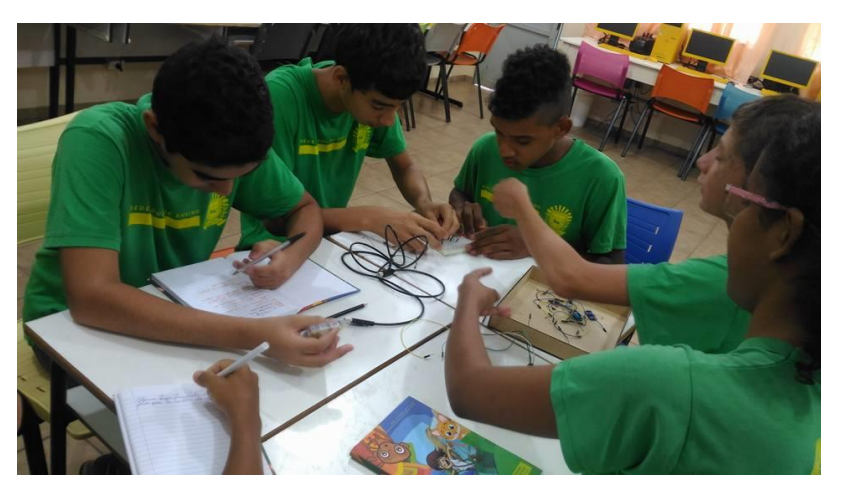

*Figura 7 - Alunos desenvolvendo atividades em grupo.*

 Utilização de PWM (*Pulse Width Modulation)* para motores e servos, funcionamento de uma *Protoboard*, *Jumpers* e pinos do Arduíno, utilização do multímetro, conceituação de tensão e corrente, resistores fixos e tabela e cálculo de resistores, em que foi aplicado vários conceitos e atividades de eletrônica básica para com o projeto, pois a mesma é um dos fundamentos mais importante que o aluno deve adquirir para o uso e manuseio do Arduíno, no entanto, os alunos já começaram a

montar circuitos eletrônicos e assim possibilitou a criação de protótipos, acoplando sensores a esses circuitos dos quais pode-se citar: Sensor de umidade e temperatura combinado (AM2302, DHT22), Sensor detector de chuva, Sensor ultrassônico HC-SR04, Sensor de umidade de solo (higrômetro).

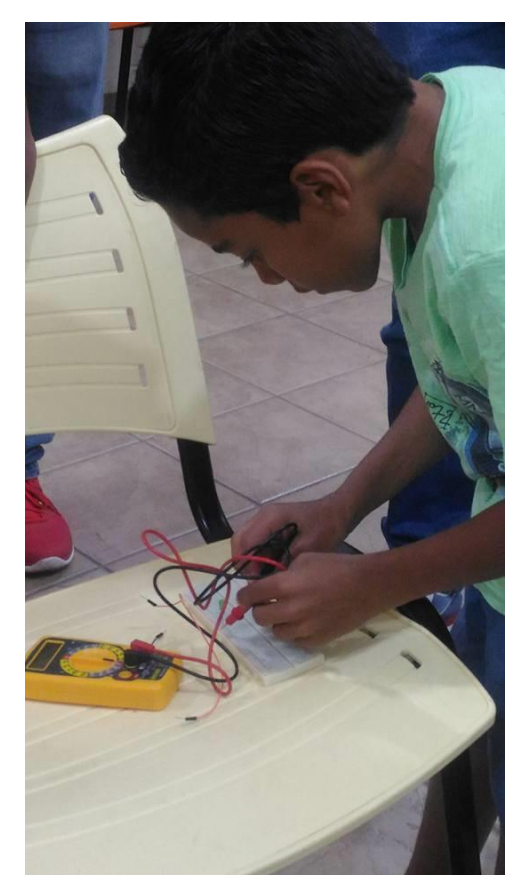

*Figura 8 - Aluno utilizando o multímetro para entender o funcionamento de uma protoboard.*

 Familiarização com resistores variáveis: fotoresistor (*Light Dependent Resistor* (LDR)), potenciômetros e servo motor: partes integrantes (motor e caixa de redução), motores: polaridade e geração de corrente e utilização de Ponte H com modelo de circuito integrado L293D. Neste momento pode-se destacar a atividade de simulação dos postes de iluminação da cidade, sendo que para os devidos fins utilizaram-se do LDR, em que os alunos produziram seus códigos para fazer o controle, pois quando detectado a ausência de luminosidade o mesmo ficou responsável por fazer o acionamento de LEDs, de modo que os participantes percebeu algumas funcionalidades e uso de sistemas embarcados

no cotidiano, portanto dentre essas e outras atividades foram realizadas, seguindo o cronograma representado pela tabela 1.

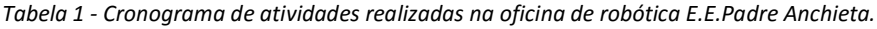

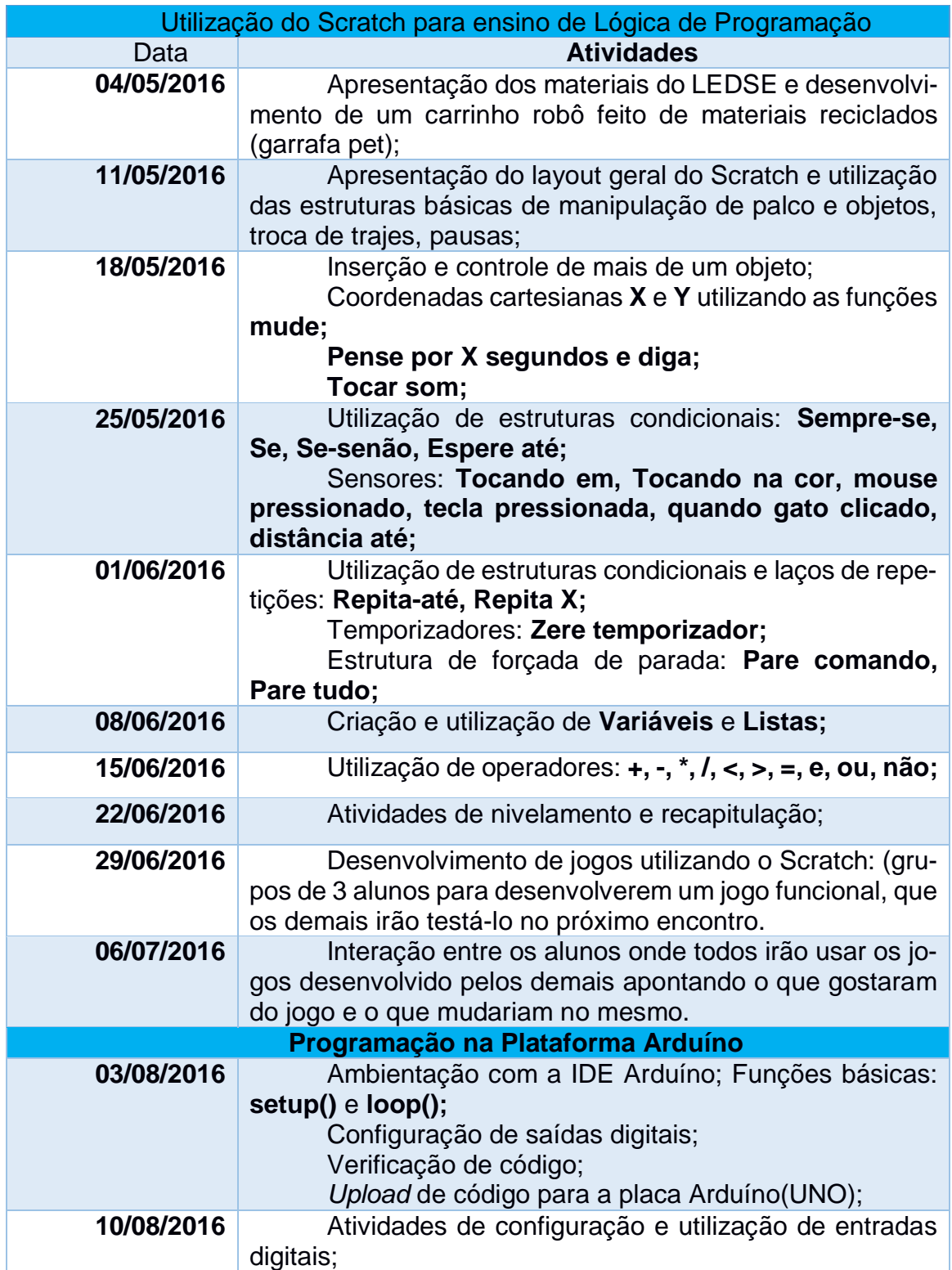

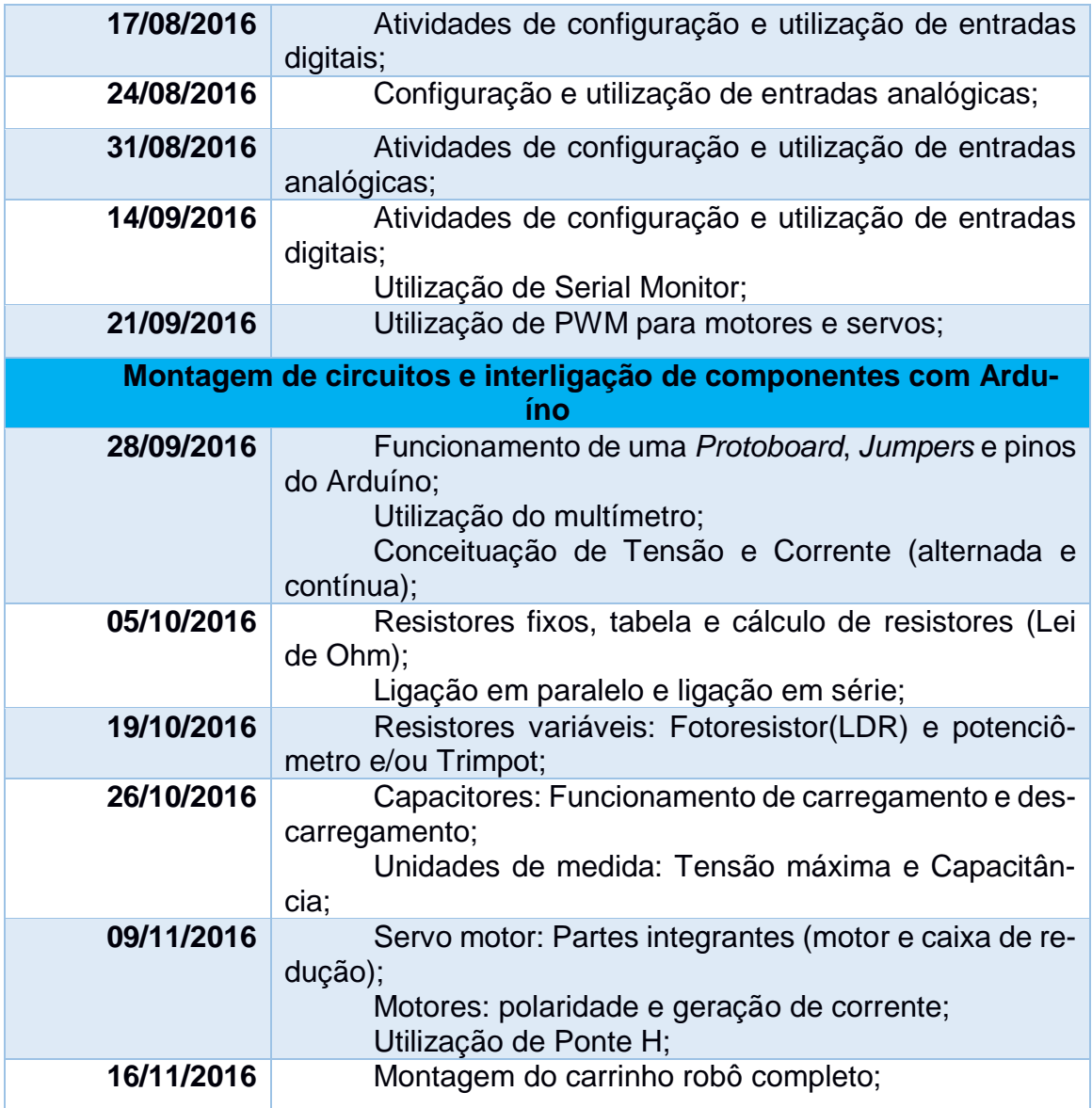

O Arduíno possibilitou a execução do projeto, devido a sua fácil utilização permitindo aos alunos e à Professora Gerenciadora de Tecnologias Educacionais e Recursos Midiáticos (PROGETEC), os quais não tinham conhecimento específicos da área, aprenderem o básico criando seus próprios projetos em pouco tempo e por se tratar de um dispositivo de baixo custo, sendo este utilizado nas oficinas.

Foi observado que o Arduíno permite a inovação no fazer pedagógico, levando o aprendiz a ser o protagonista na construção do conhecimento, uma vez que, em contato com a lógica de programação, o próprio necessita acionar estruturas operatórias do pensamento em desenvolvimento pela interação com conceitos de sala de que são vivenciados e experimentados, levando o aluno a questionar, pesquisar, pensar e

procurar soluções, sair da teoria para prática, usando ensinamentos, obtidos em sala de aula, na vivência cotidiana.

Notando os tamanhos dos benefícios do Arduíno, possibilitou-se assim a utilização do mesmo na construção de um projeto onde foram aplicados conceitos curriculares, lógica de programação chegando a um experimento que beneficiasse o ambiente escolar.

O experimento com Arduíno, desenvolvido a partir das Oficinas de Robótica realizado na Escola Estadual Padre Anchieta, desencadeou na criação de um sistema de irrigação automática para as hortaliças da escola, no qual o Arduíno é responsável pelo gerenciamento de dados de sensores de umidade do solo e o controle de uma bomba d'água, onde cabe ao sistema identificar ausência de umidade no solo, a mesma deverá ser acionada, evitando-se assim prejuízo e danos ao plantio.

Partindo desta constatação, iniciaram os processos de pesquisa e fundamentação do projeto. Inicialmente buscaram o conhecimento sobre solo e condições térmicas ideais para o correto desenvolvimento das plantas, através de consulta aos professores da disciplina de Ciências da unidade escolar. Buscando tais informações para produção de hortaliças, conheceram mais sobre o assunto, sendo que as pesquisas na busca pelo conhecimento da estruturação do projeto, em relação aos componentes eletrônicos e mecânicos também foram realizadas.

Após estudos para estruturação do experimento, deram início ao processo de construção, utilizando-se da placa Arduíno, buscando os registros necessários constantes em seus diários de bordo, onde puderam ser embasados pelas suas próprias anotações advindas das Oficinas de Robóticas, dando origem ao protótipo do projeto, no qual foi integrado vários componentes como: Arduíno Uno, *Protoboard*, *Jumpers*, sensor de umidade de solo, bomba d´agua, reservatório para líquidos, LEDs difusos e resistores.

Atualmente o projeto encontra-se em fase de implantação, na unidade escolar e tem mostrado um resultado altamente satisfatório dentro dos objetivos propostos, com as pesquisas e coleta de dados, análise do solo, possibilidades de criação da maquete e utilização do projeto Arduíno, com total envolvimento dos alunos.

Durante o processo de planejamento do projeto, foram levantados os materiais necessários para o desenvolvimento. Tais componentes podem ser verificados na tabela 2.

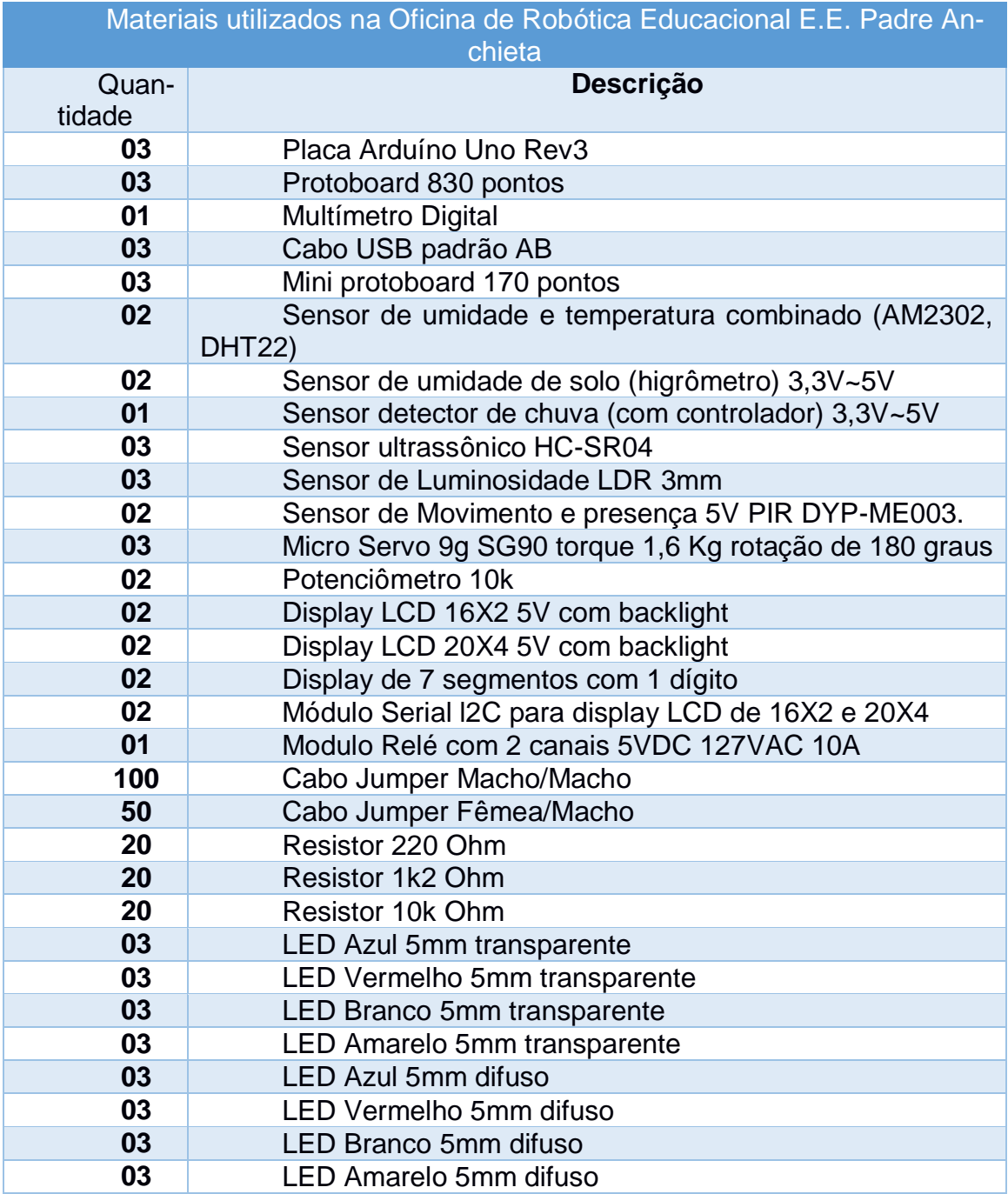

*Tabela 2- Materiais utilizados na oficina de robótica Educacional E.E. Padre Anchieta.*

A partir do protótipo do projeto desenvolvido através da Oficina de Robótica, os alunos da Escola Estadual Padre Anchieta, tiveram a oportunidade de participar da Feira de Ciência e Tecnologia de Nova Andradina (FECINOVA, 2016), com o projeto "Irrigando Horta Escolar com Arduíno", Feira de Tecnologias, engenharias e ciências de Mato Grosso do Sul - 2016 (FETECMS, 2016) com o Projeto "A Robótica pedagógica em Experimento de Irrigação Automática com Arduíno".

Além de participações em feiras tecnológicas, tiveram a oportunidade de participarem do "*MakeDays*" de 2016, evento oferecido pelo Instituto Federal de Mato Grosso do Sul (IFMS - Campus de Nova Andradina), com o projeto "Experimento de Irrigação Automática por Genuíno com aplicação de Robótica Pedagógica", tendo como objetivo facilitar o cultivo de hortaliças na escola, irrigando em dias não letivos e evitando o desperdício de água, no qual o sistema seria acionado por um módulo *Wi-Fi*, podendo ser acessado por aparelho mobile, exibindo informações através de gráficos e mesmo à distância ter a possibilidade de obter informações e assim gerenciar a situação atual da horta e se necessário solicitar acionamentos remotos.

Devido ao grande sucesso e impacto deste projeto, alavancou-se então, um grande interesse por parte das escolas do município de Nova Andradina e região, no qual a busca por parcerias e apoios para a devida utilização do Arduíno no processo de ensino-aprendizagem, tem sido notável em grande escala.

Partindo dessa afirmação, novos projetos estão sendo desenvolvidos, dos quais se utilizam do projeto Arduíno como uma ferramenta educacional, possibilitando a aprendizagem de maneira lúdica e assim permitir o desenvolvimento de competências como criatividade, criticidade, pensamento sistêmico e trabalho em equipe.

#### **3.2.Utilização do Arduíno para projetos na Escola Municipal Irene Ziole Crivelle**

 Será elencado dois projetos que estão sendo realizados na Escola Municipal Irene Linda Ziole Crivelli, localizada no município de Taquarussu - MS, no qual a origem dos mesmos advêm da propagação e repercussão do projeto inicial com o experimento do Arduíno na educação, realizado na Escola Estadual Padre Anchieta.

Tendo em vista que os alunos, participaram da IV - Conferência Nacional do Meio Ambiente – Resíduos Sólidos, sendo contemplados com recurso federal, para desenvolver projetos que envolvam sustentabilidade na escola, os alunos do 9º ano, tiveram a ideia de desenvolver um projeto, com foco no gerenciamento e controle da quantidade de água contida na caixa d'agua, sendo esta água captada da chuva para reutilização nas descargas de banheiros e limpeza do pátio da escola, possibilitando uma comparação do consumo antes e depois da implantação do projeto de pesquisa.

Durante as aulas de Ciências/Física, na Sala de Tecnologia Educacional (STE), os alunos realizam pesquisas, sobre controle de água em reservatórios capturados pela chuva e como gerenciar o mesmo com o Arduíno, sensores e componentes.

Com projeto em andamento, foi evidenciado que o mesmo possui grande potencial para ser realmente implementado, pois além do projeto de pesquisa e gerenciamento com Arduíno se encontrar em fase bastante avançada e por envolver e promover a sustentabilidade na escola o mesmo ainda conta com recursos Municipais e Federais, no qual indica uma grande possibilidade real de implantação na unidade escolar.

Além do reservatório de água da chuva controlado pelo Arduíno, também está sendo desenvolvido em paralelo um projeto visando o gerenciamento do crescimento de hortaliças, sendo que este também utiliza-se da mesma ferramenta para controle.

Segundo MORGADO (2006) a horta inserida no ambiente escolar torna-se um laboratório vivo que possibilita o desenvolvimento de diversas atividades pedagógicas em educação ambiental e alimentar, unindo teoria e prática de forma contextualizada, auxiliando no processo de ensino-aprendizagem e estreitando relações através da promoção do trabalho coletivo e cooperado entre os agentes sociais envolvidos.

Com isso, está sendo desenvolvido um trabalho cientifico com Arduíno, tendo como perspectiva que este ampliou o conceito na disciplina de Ciências, com os alunos do 7º ano, tema que aborda sobre a vegetação e a classificação do reino das plantas, no qual está sendo utilizado o grupo das angiospermas para as pesquisas na escola.

Após terem uma experiência na FECINOVA - 2016, onde puderam conhecer projetos envolvendo o Arduíno para auxiliar as hortas escolares, possibilitando assim novos conceitos e criatividades em suas cognições e tendo como perspectiva que este ampliou o conceito na disciplina de Ciências, os alunos do 7º ano estão desenvolvendo um trabalho científico proporcionando testes e pesquisas de conteúdos cujo tema aborda sobre a vegetação e a classificação do reino das plantas, no qual está sendo utilizado o grupo das angiospermas para as pesquisas na escola.

Após estudos relacionados a ferramenta e suas contribuições para hortaliças, onde o foco estava de forma específica no qual a mesma poderia auxiliar no controle de seu crescimento. Pesquisas e várias reuniões foram realizadas, chegando ao consenso de que seria construído um protótipo que melhor representasse este controle se utilizando do projeto Arduíno, possibilitando evitar as perdas e assim ter o controle e os cuidados de se coletar a hortaliça na medida certa. Portanto a análise do crescimento das hortaliças através da plataforma Arduíno, é de suma importância, pois além das atribulações do cotidiano, ainda podemos pensar em pessoas com necessidades especiais cuja acessibilidade da mesma em relação a uma hortaliça é bastante penosa, tornando-se o projeto forte aliado, permitindo a diminuição do deslocamento destas pessoas até a horta para acompanhar o crescimento das plantas.

#### **RESULTADOS OBTIDOS**

Os docentes e a coordenação da Escola Estadual Padre Anchieta, afirmam que os alunos demonstraram grande interesse e participação em todas as fases do experimento, o que refletiu também no aproveitamento geral das demais disciplinas e no comportamento positivo dentro do ambiente escolar. Foi observado melhor desempenho nas avaliações, maior interesse nas aulas e melhora na autoestima destes estudantes. Isto demonstra que o uso do Arduíno na Oficina de Robótica e o desenvolvimento do projeto de irrigação, trouxe estímulo a estes educandos, que em poucos meses já foi capaz de serem constatados resultados positivos. Os docentes ainda afirmaram que há grande necessidade de continuar nesse caminho de descoberta e inovação pedagógica através do uso de tecnologias embarcadas, especialmente com uso da plataforma Arduíno.

Durante o período de realização deste projeto, foi identificado alunos com dificuldades visuais, onde foi informado à PROGETEC e à secretaria escolar para que tomassem os devidos procedimentos junto aos pais.

Pode-se ressaltar também que foi possível analisar um caso especial, onde um aluno apresentava-se indisposto e desinteressado para com as aulas, ao ser incluído na turma de participantes das oficinas da Escola Estadual Padre Anchieta, o mesmo apresentou grandes dificuldades nas atividades que convergiam com os conteúdos programáticos da sala de aula, no entanto, ao lidar com conceitos e conteúdos escolares de maneira pratica e lúdica proporcionada pelas oficinas, o mesmo começou a ter mais estímulo e interesse na sala de aula, fato este que evidenciou aumento nas notas e uma grande alavancada no que diz respeito a melhora no comportamento escolar, chegando a ser destacado como um dos melhores alunos na fase final das oficinas.

Referente à participação em feiras tecnológicas já citadas acima, os alunos conquistaram a primeira colocação no evento da FECINOVA - 2016, o que classificouos para participarem da FETEC – 2016. Neste, conquistaram também o 1° Lugar na categoria Júnior, onde os mesmos classificaram seu projeto na *Maratona Maker* e assim, na última avaliação foram selecionados como um dos ganhadores da *Maratona Maker Intel 2016*, vindo a receber como premiação, o convite para ir à São Paulo participar da *Innovation Trip*: uma viagem com diversas atividades de formação para os ganhadores e também receberam um ato de homenagem aos participantes, sendo estes agraciados com vários produtos, como canecas, mochilas e componentes da companhia proponente, como placas Intel Genuíno.

De acordo com os gráficos das figuras 9 e 10, dispostas abaixo, sendo estes obtidos a partir dos boletins contidos em anexo, foi possível notar que, ao comparar as médias anuais dos 5 alunos concluintes das Oficinas de Robótica, obtidas no ano de 2016 com as do ano de 2015 todos apresentaram aumento das notas na disciplina de Ciências Naturais no ano de 2016, ano este em que era realizada a Oficina de Robótica. Podemos perceber também que, considerando o mesmo espaço amostral acima, cerca de 60% dos alunos também apresentaram aumento das notas na disciplina de Matemática, sendo que os outros 40% mantiveram a mesma média.

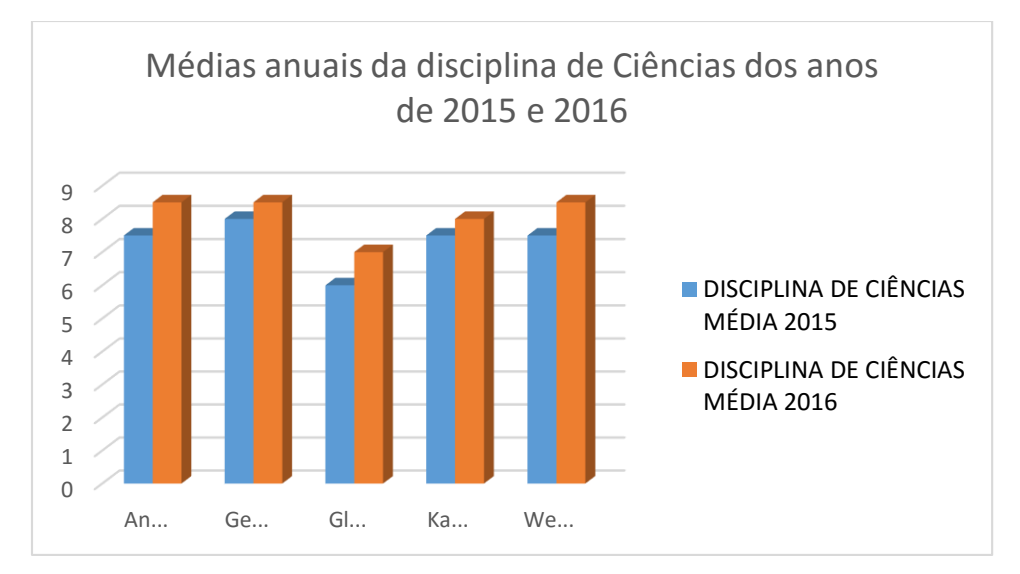

*Figura 9- Gráficos das médias anuais da disciplina de Ciências dos anos de 2015 e 2016.*

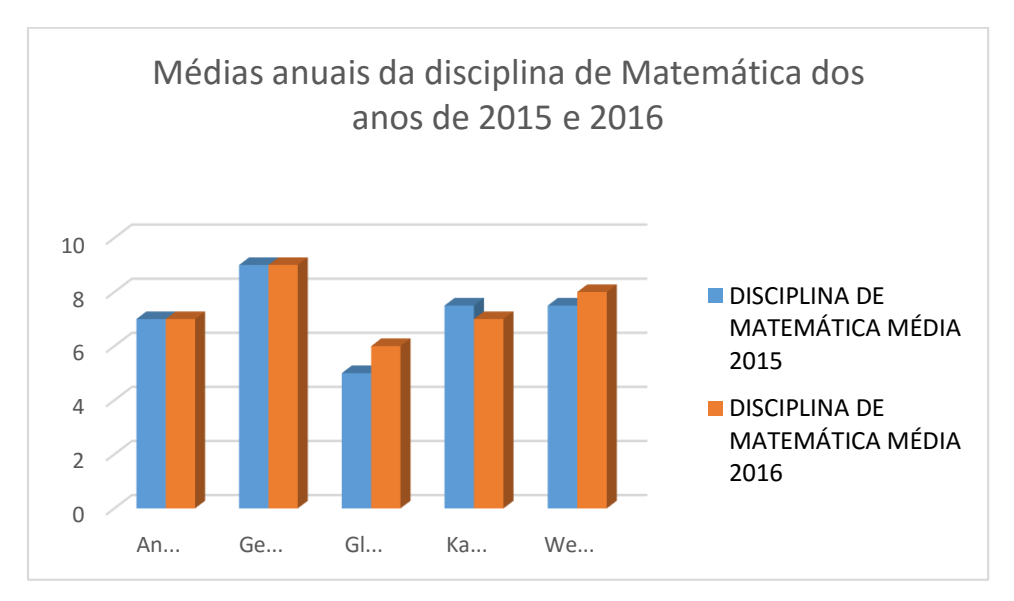

*Figura 10 - Gráficos das médias anuais da disciplina de Matemática dos anos de 2015 e 2016.*

No entanto, para as disciplinas de História e Geografia, não se obteve o mesmo resultado, onde as médias dos alunos sofreram ligeira queda, sendo essa queda demonstrada nas figuras 11 e 12.

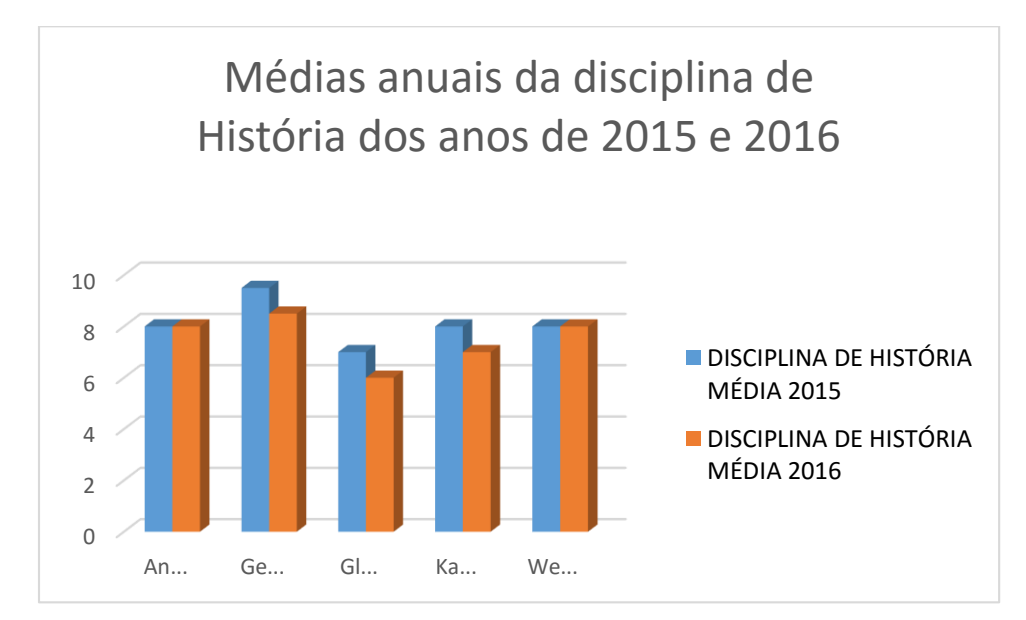

*Figura 11 - Gráficos das médias anuais da disciplina de História dos anos de 2015 e 2016.*

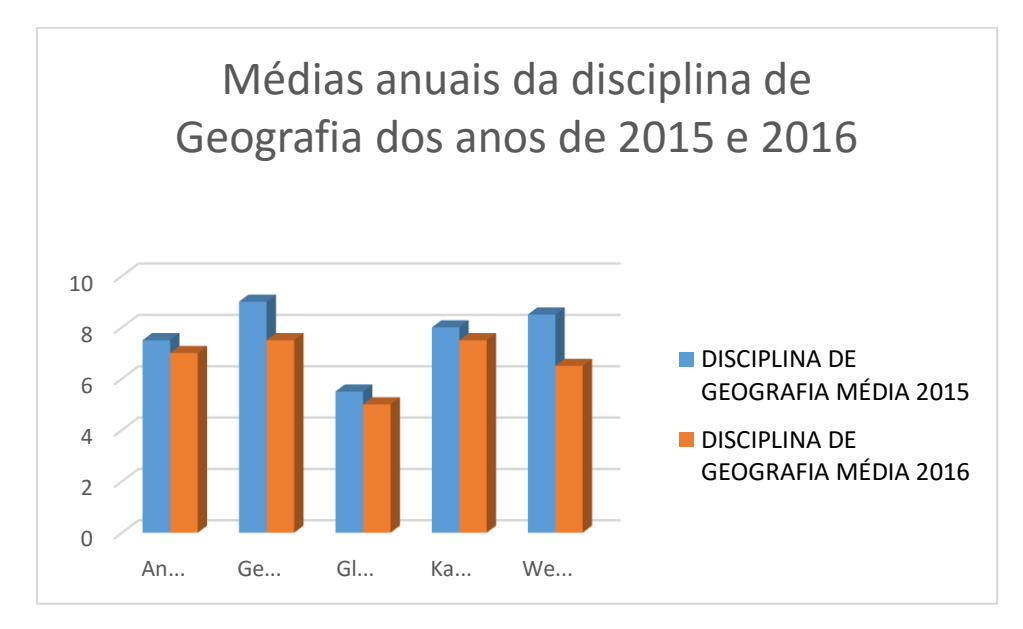

*Figura 12 - Gráficos das médias anuais da disciplina de Geografia dos anos de 2015 e 2016.*

Levando em consideração o decréscimo das notas nas disciplinas de História e Geografia, podemos partir do pressuposto que não foram abordadas e nem pensadas em nenhum tipo de atividades que envolvessem estas, portanto ficando o devido foco especificamente, nas disciplinas de Matemática, Ciências Naturais e Raciocínio Lógico, fato este que pode ter acarretado no desinteresse dos alunos em relação as matérias que menos convergiam com as atividades de programação propostas. Portanto isso pode evidenciar um melhor interesse e estimulo para com as matérias nas quais as atividades realizadas, seriam similares com seu conteúdo programático do âmbito escolar.

Contudo, podemos nos utilizar desses dados que apresentam o déficit de aprendizagem, para que os próximos trabalhos e pesquisas levem em consideração e promovam um esforço maior para que o mesmo seja sanado, tornando então cada vez mais preciso o uso do Arduíno como ferramenta de ensino-aprendizagem capaz de promover atividades que envolvam o conteúdo das disciplinas do currículo tradicional, proporcionando a interdisciplinaridade.

# **CONCLUSÃO**

Se pensado em um ambiente profissional, as características do Arduíno fazem dele uma boa ferramenta de prototipação rápida e de projeto simplificado. Por outro lado, em um ambiente acadêmico, ele pode ser perfeitamente utilizado como ferramenta educacional, uma vez que não requer do usuário conhecimentos profundos de eletrônica, nem da programação de dispositivos específicos.

Portanto configurando o Arduíno, como excelente ferramenta pedagógica, permitindo a união da teoria com sua aplicabilidade, tendo como resultados destas experimentações o destaque no envolvimento dos alunos com as atividades e a desenvoltura e facilidade que os mesmos demonstraram na utilização das ferramentas e das estruturas lógicas nos programas.

### **REFERÊNCIAS**

ARDUÍNO. Arduíno. Disponivel em: <http://arduino.cc/>. Acesso em: 2 Setembro 2017.

BAIÃO, E. R. Desenvolvimento de uma metodologia para o uso do Scratch for Arduíno no ensino médio. **UNIVERSIDADE ESTADUAL DE CAMPINAS**, Campinas, 2016.

BALL, S. Embedded Microprocessor Systems: Real World Design, EUA, n. 3, 2005.

BASTOS, B. L.; BORGES, M.; D'ABREU, J. SCRATCH, ARDUINO E O CONSTRUCIO-NISMO: FERRAMENTAS PARA A EDUCAÇÃO. **I STED – SEMINÁRIO DE TECNOLOGIA EDUCACIONAL DE ARAUCÁRIA**, 24,25 JUNHO 2010.

BRASIL, S. D. E. F. D. **Parâmetros Curriculares Nacionais - Terceiro e Quarto Ciclos:** Apresentação dos Temas Transversais. Brasilia: MEC/SEF, 1998.

CANTÚ, E.; SANTOS, L. M. D. Usando a linguagem Scratch e a plataforma Arduino para implementar uma abordagem metodológica baseada em aprender fazendo. **Nuevas Ideas en Informática Educativa TISE 2013**, Foz do Iguaçu, v. 9, p. 811-813, 2013.

CHASE, O. **Sistemas embarcados**. [S.l.]: SBAJovem 2010, 2007.

CUNHA, A. Sistemas Embarcados, Brasil, 2009.

FREIRE, P. **Pedagogia do oprimido**. Rio de Janeiro: Paz e Terra, 1970.

GARDNER, H. **Inteligências Múltiplas**. Porto Alegre: Artes Médicas, 1995.

GRAÇAS, S. Exposição Piloto Robotica Educacional Paulo VI 2013. **YouTube**, 23 Janeiro 2016. Disponivel em: <https://www.youtube.com/watch?v=QGwf45Q1-UU&index=2&list=PLgezO2EG3LXu9FOxnP0rmReJO1mSJKDLv>. Acesso em: 26 Setembro 2017.

JUNIOR, L. A. F.; GUERRA, F. A. A.; NETO, O. T.; HERNANDEZ, M. D. F. G.; PEDRO, P. S. M.; ROGER, L. L. B. USANDO A PLATAFORMA ARDUINO PARA CRIAÇÃO DE KIT PEDA-GÓGICOBASEADO EM OFICINAS DE ROBÓTICA PARA INTRODUÇÃO À ENGENHARIA NO ENSINO MÉDIO. **Perspectivas em Ciências Técnológicas**, v. 3, n.3, p. 68 - 77, Maio 2014.

KENSKI, V. M. **Educação e Tecnologias:** O novo ritmo da informação. Campinas: Papirus, 2009.

MCROBERTS, M. **Arduino Basico**. São Paulo: Novatec, 2011.

MORAN, J. M.; MASETTO, M. T.; BEHRENS, M. A. **Novas Tecnologias e mediação pedagógica**. Campinas: Papirus, 2000.

MORGADO, F. D. S. A horta escolar na educação ambiental e alimentar: experiência do Projeto Horta Viva nas escolas municipais de Florianópolis. **Centro de Ciências Agrárias. Universidade Federal de Santa Catarina**, Florianópolis, p. 45, 2006.

PAPERT, S. **LOGO:** Computadores e Educação. São Paulo: Brasiliense, 1986.

PEREZ, A. L. F.; DARÓS, R. R.; PUNTEL, F. E.; VARGAS, S. R. Uso da Plataforma Arduino para o Ensino e o Aprendizado de Robótica. **International Conference on Interactive Computer aided Blended Learning**, p. 230-232, 2013.

RENNA, R. B. D.; BRASIL, R. D. R.; CUNHA, T. E. B.; BEPPU, M. M.; FONSECA, E. G. P. D. **Introdução ao kit de desenvolvimento Arduino**. Niterói-RJ: [s.n.], 2013.

SANTANA, A. E. Robótica com software e hardware livres incrementa formação de estudantes. **Portal EBC**, 2014. Disponivel em: <http://www.ebc.com.br/educacao/2014/01/roboticaem-software-livre-incrementa-a-formacao-de-estudantes>. Acesso em: 26 Setembro 2017.

SANTANCHÈ, A.; TEIXEIRA, C. A. C. **Integrando Instrucionismo e Construcionismo em Aplicações Educacionais através do Casa Mágica**. Rio de Janeiro: WIE 99/ SBC 99, 1999.

VALENTE, J. A. **Computadores e Conhecimento:** repensando a educação. Campinas: Editora da UNICAMP, 1993.

ZILLI, S. D. R. **A Robótica Educacional no Ensino Fundamental:** Persperctivas e Prática. Dissertação de Mestrado. Universidade Federal de Santa Catarina: [s.n.], 2004.

## **ANEXOS**

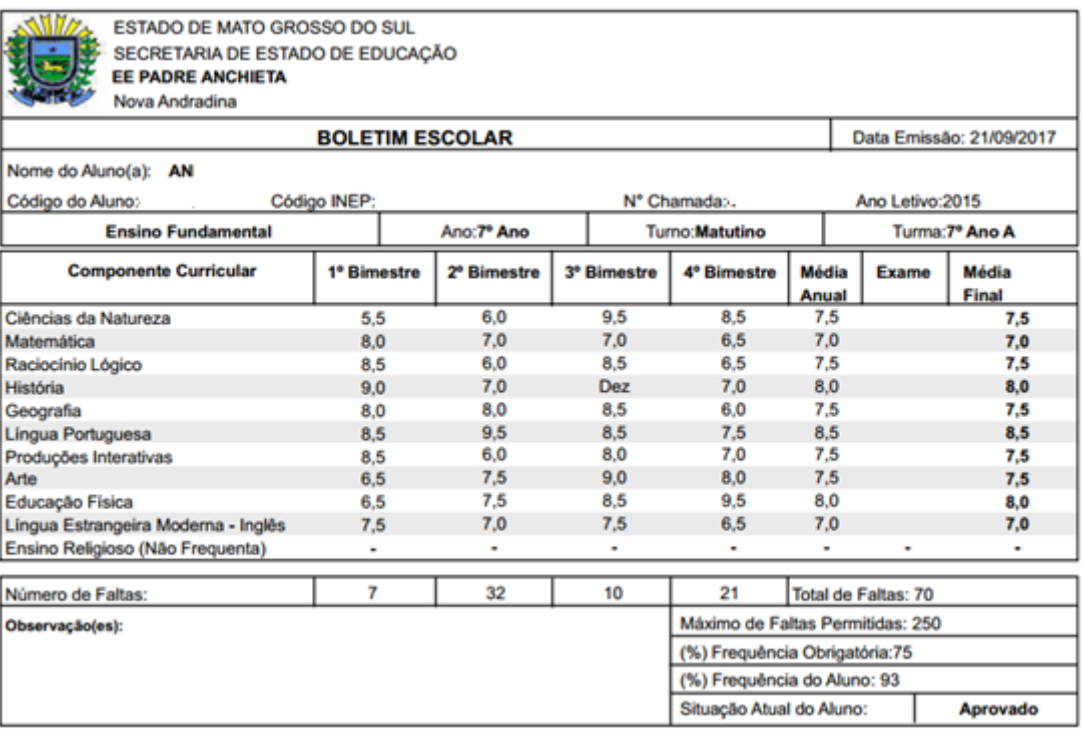

*Figura 13 - Boletim Escolar referente a aluna An... no ano de 2015.*

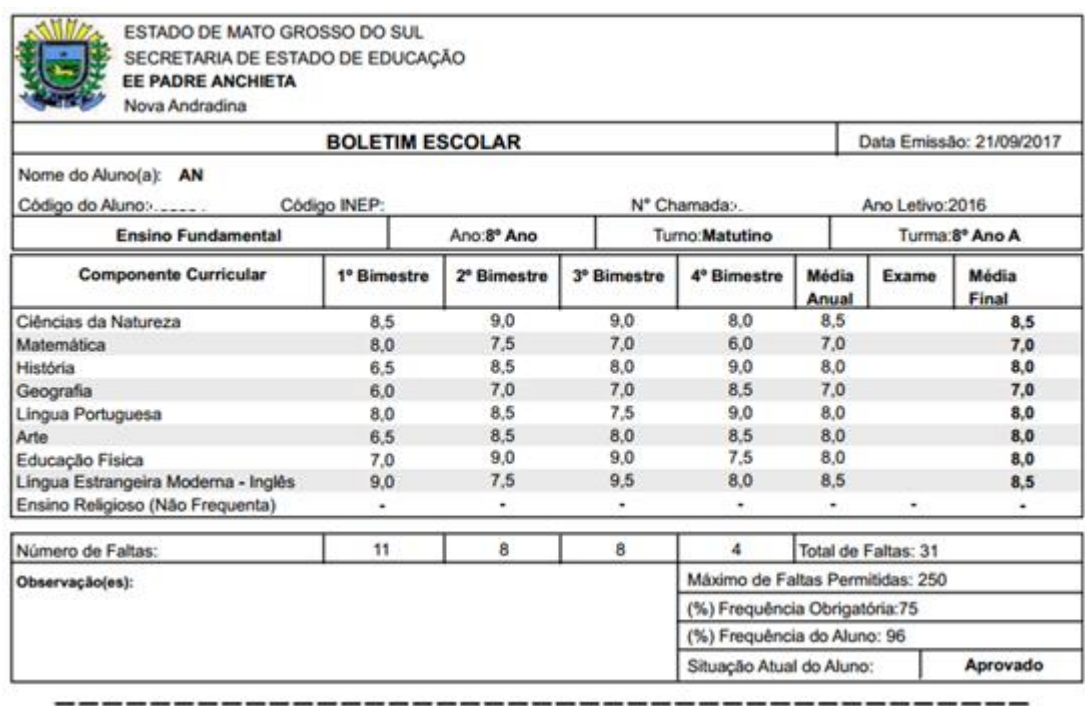

*Figura 14 - Boletim Escolar referente a aluna An... no ano de 2016.*

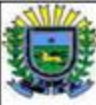

ESTADO DE MATO GROSSO DO SUL ŀ SECRETARIA DE ESTADO DE EDUCAÇÃO EE PADRE ANCHIETA Nova Andradina

**BOLETIM ESCOLAR** 

Data Emissão: 21/09/2017

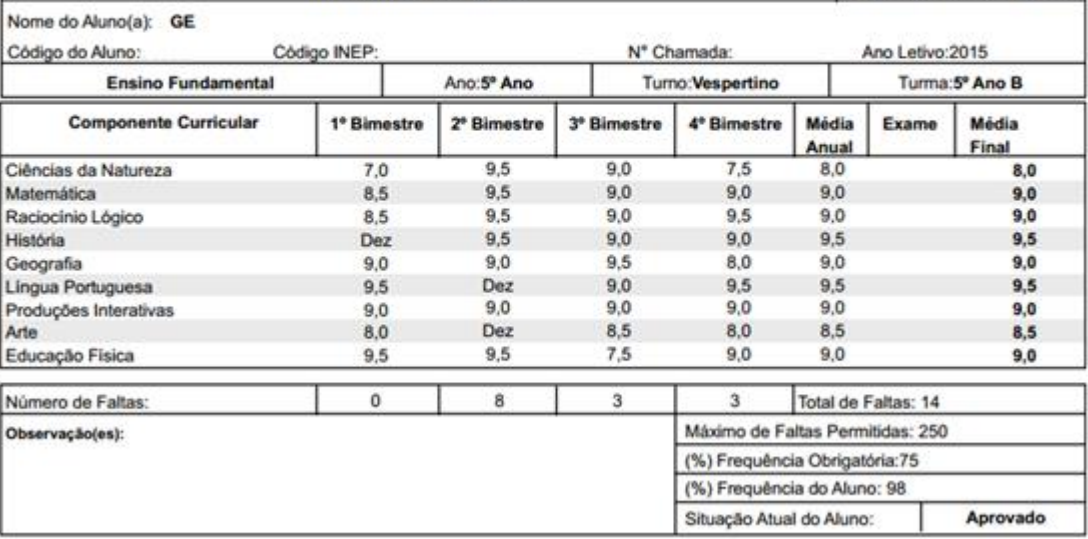

-----

#### *Figura 15 - Boletim Escolar referente ao aluno Ge... no ano de 2015.*

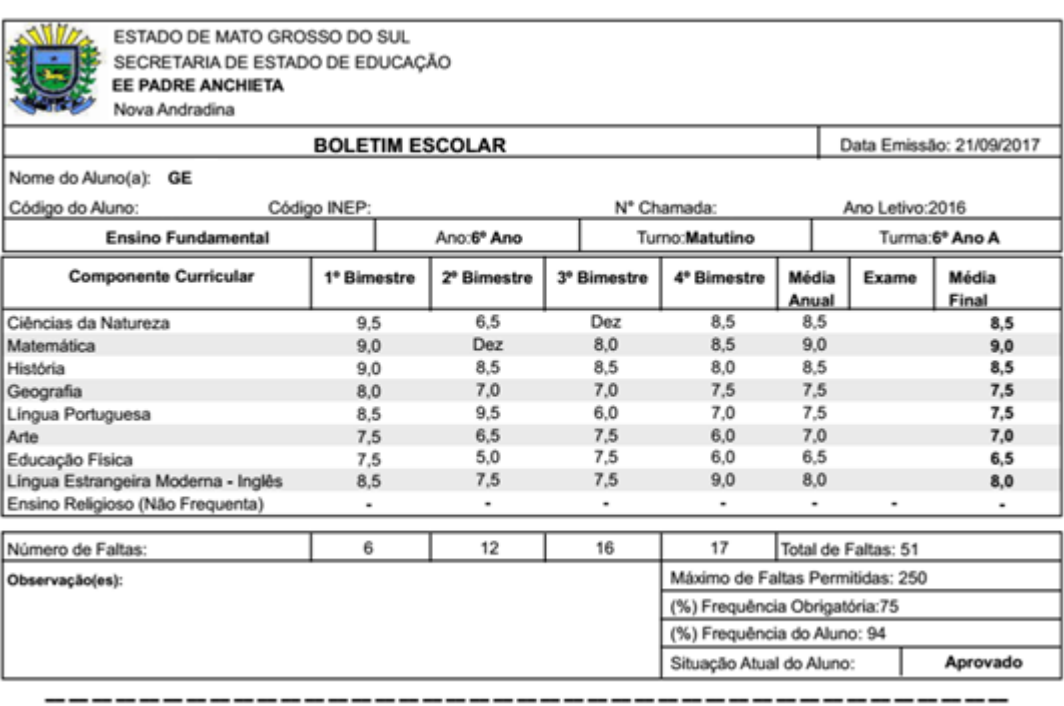

*Figura 16 - Boletim Escolar referente ao aluno Ge... no ano de 2016.*

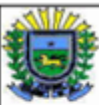

ESTADO DE MATO GROSSO DO SUL SECRETARIA DE ESTADO DE EDUCAÇÃO EE PADRE ANCHIETA Nova Andradina

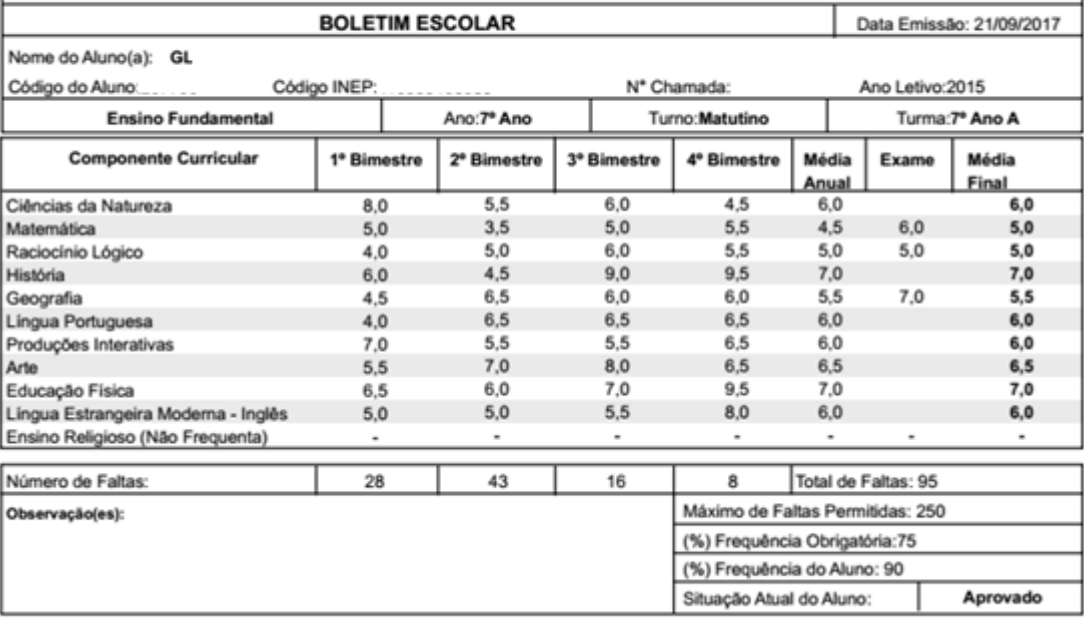

*Figura 17 - Boletim Escolar referente ao aluno Gl... no ano de 2015.*

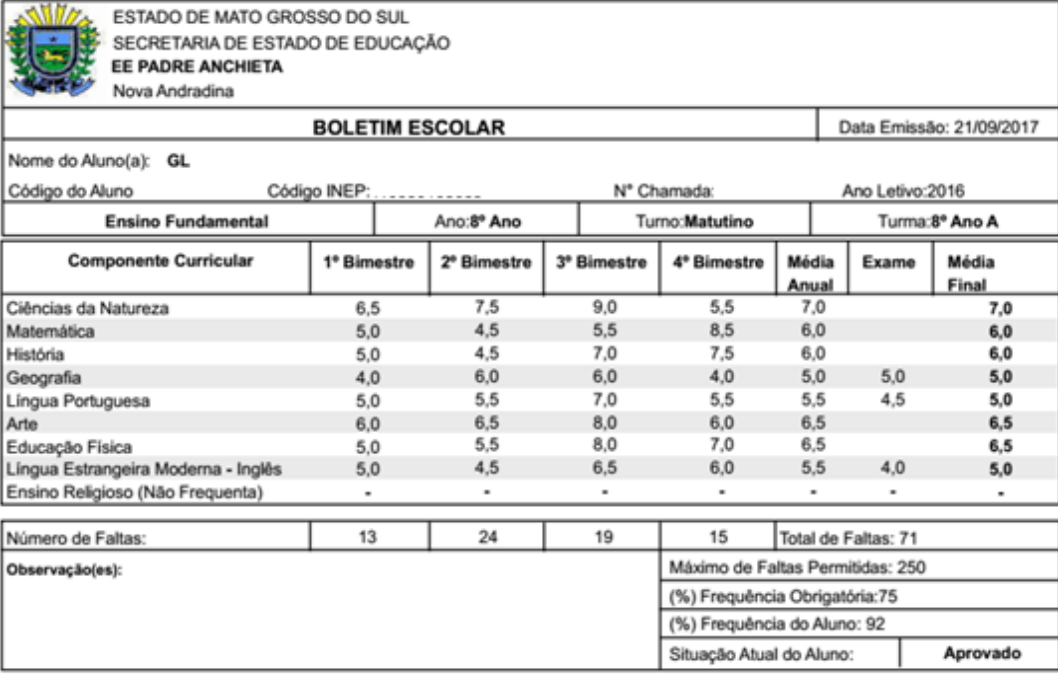

*Figura 18 - Boletim Escolar referente ao aluno Gl... no ano de 2016.*

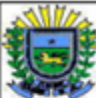

ESTADO DE MATO GROSSO DO SUL SECRETARIA DE ESTADO DE EDUCAÇÃO<br>EE PADRE ANCHIETA Nova Andradina

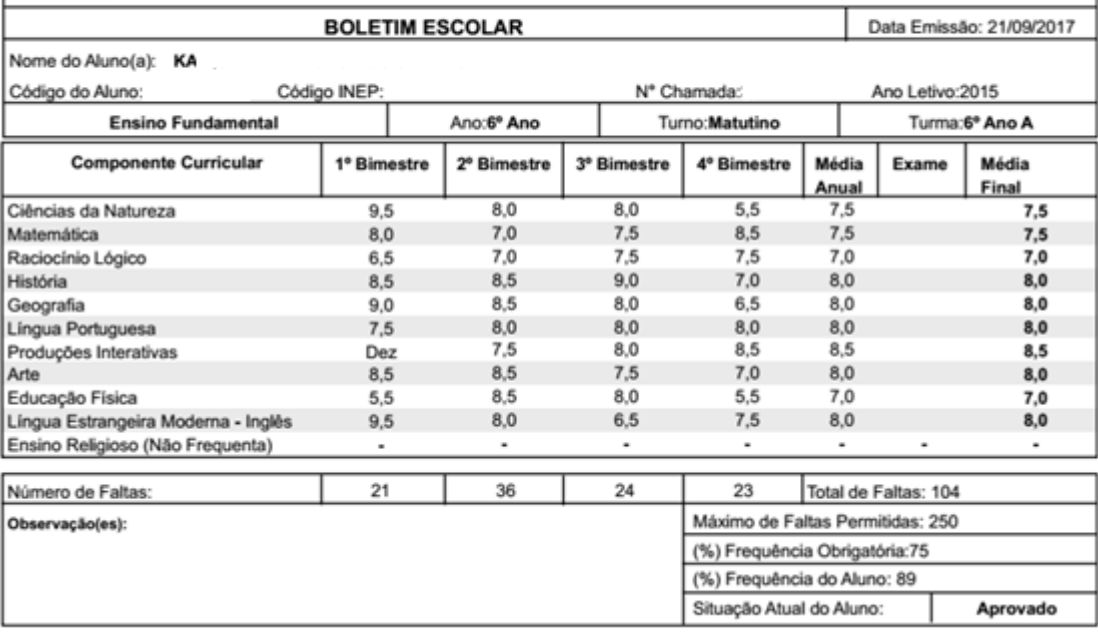

*Figura 19 - Boletim Escolar referente ao aluno Ka... no ano de 2015.*

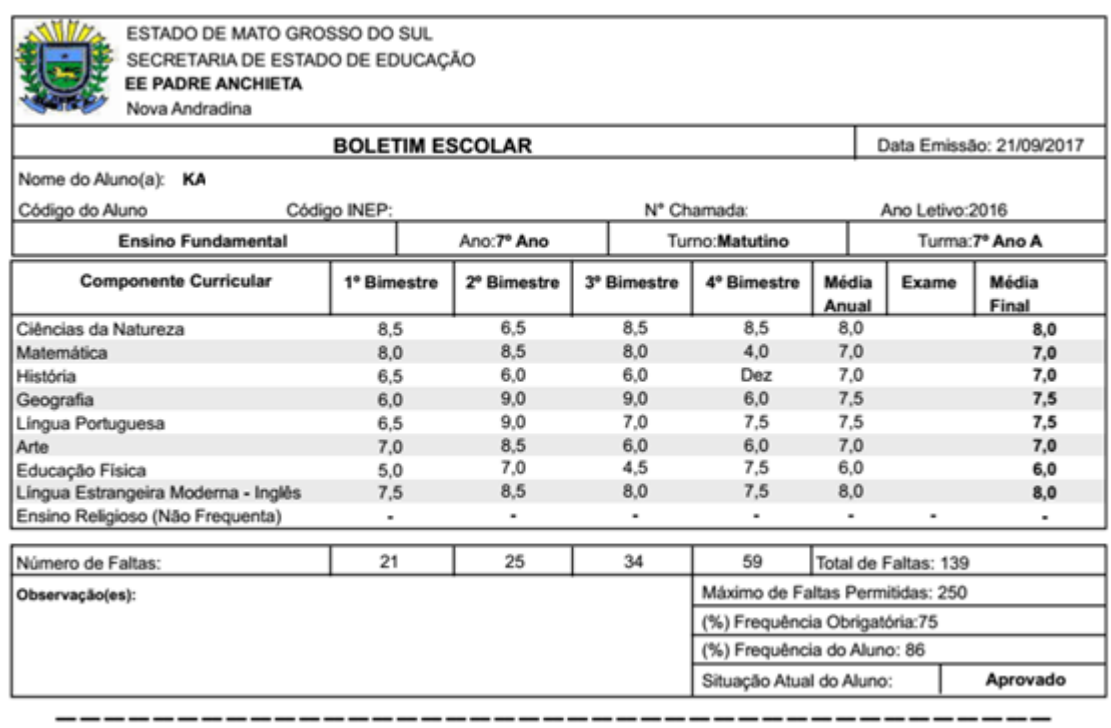

*Figura 20 - Boletim Escolar referente ao aluno Ka... no ano de 2016.*

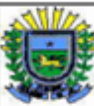

ESTADO DE MATO GROSSO DO SUL SECRETARIA DE ESTADO DE EDUCAÇÃO EE PADRE ANCHIETA Nova Andradina

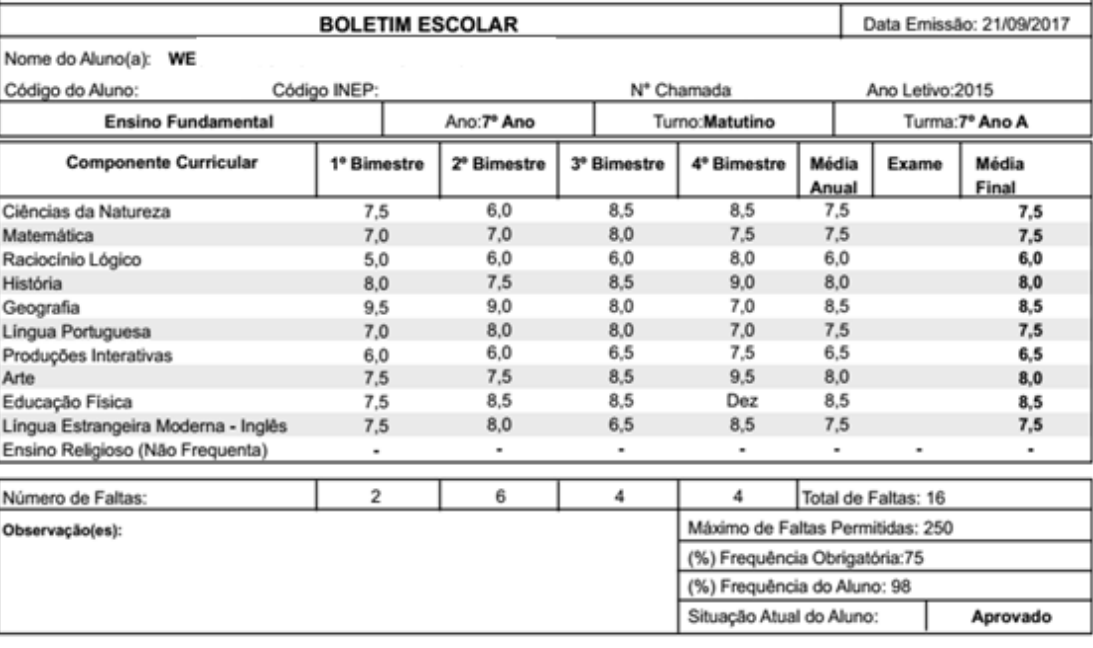

*Figura 21 - Boletim Escolar referente ao aluno We... no ano de 2015.*

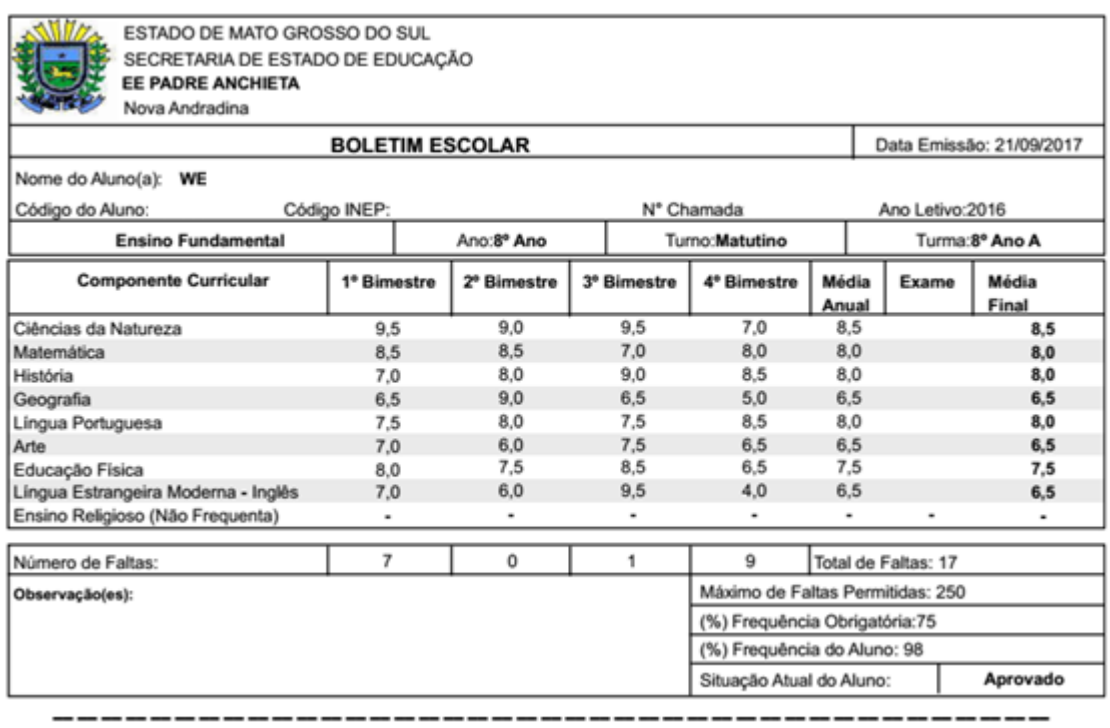

*Figura 22 - Boletim Escolar referente ao aluno We... no ano de 2016.*